# **Návrh lineárního aktuátoru vyrobeného pomocí aditivní technologie**

Pavel Řičičář

Bakalářská práce 2024

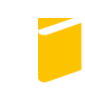

Univerzita Tomáše Bati ve Zlíně Fakulta aplikované informatiky

Univerzita Tomáše Bati ve Zlíně Fakulta aplikované informatiky Ústav automatizace a řídicí techniky

Akademický rok: 2023/2024

# ZADÁNÍ BAKALÁŘSKÉ PRÁCE

(projektu, uměleckého díla, uměleckého výkonu)

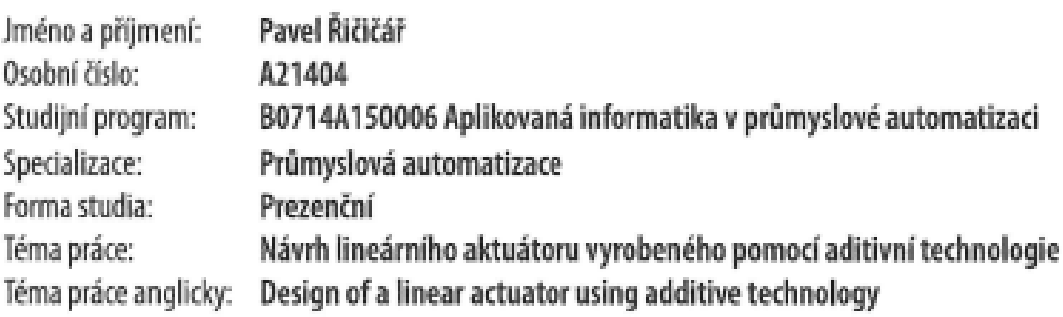

# Zásady pro vypracování

- 1. Provedte literární rešerši v oblasti lineárních aktuátorů a popiště jejich základní části a parametry.
- 2. Provedte literární rešerši v oblasti 3D tištěných funkčních průmyslových dílů, ideálně pro aktuátory či prvky obdobné funkce. Popište problematická/kritická místa těchto návrhů a způsoby, jak jejich účinky minimalizovat.
- 3. Nastudujte problematiku návrhu a konstrukce lineárních aktuátorů. Navrhněte základní parametry prototypového aktuátoru a zvolte vhodné aditivní metody pro výrobu jeho hlavních dílů.
- 4. Navrhněte geometrii jednotlivých částí aktuátoru v CAD programu s ohledem na zvolené výrobní technologie.
- 5. Sestavte a zprovozněte prototyp aktuátoru.
- 6. Otestujte provozní parametry aktuátoru pomocí univerzálního zkušebního zařízení a zpracujte naměřená data.

Forma zpracování bakalářské práce: tištěná/elektronická

#### Seznam doporučené literatury:

- 1. GEBHARDT, Andreas. Additive Manufacturing 3D Printing for Prototyping and Manufacturing. Hanser. 2016. 611 p. ISBN 9781569905821.
- 2. BUDYNAS, Richard G. a NISBETT, J. Keith. Shigleyho konstruování strojních součástí. Brno: Vysoké učení technické v Brně, nakladatelství VUTIUM, 2023. 1296 p. ISBN 9788021454712.
- 3. DAVIS, Joseph R. Tensile Testing. 2nd ed. USA. ASM International, 2004. 283 p. ISBN 9781615030958.
- 4. SHAH, Vishu. Handbook of Plastics Testing and Failure Analysis. Wiley, 2020. 528 p. 4. ISBN 9781118943632.
- 5. DHALIWAL, Balwinder S., SINGH Rupinder a PATTNAIK Shyam S. 3D Printing of Sensors, Actuators, and Antennas for Low-Cost Product Manufacturing. CRC Press, 2023. 158 p. ISBN 9781032046808.

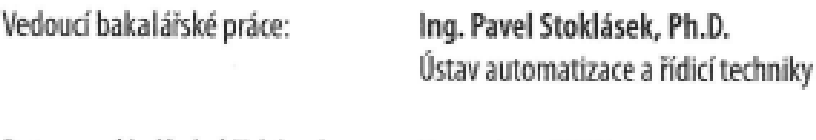

Datum zadání bakalářské práce: 8. prosince 2023 Termín odevzdání bakalářské práce: 27. května 2024

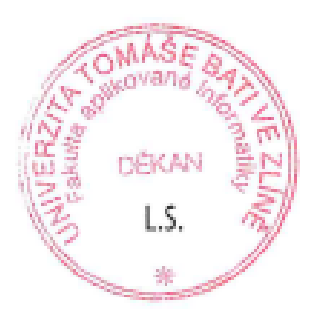

doc. Ing. Jiří Vojtěšek, Ph.D. v.r. děkan

prof. Ing. Vladimír Vašek, CSc. v.r. ředitel ústavu

Ve Zlíně dne 8. prosince 2023

#### **Prohlašuji, že**

- beru na vědomí, že odevzdáním bakalářské práce souhlasím se zveřejněním své práce podle zákona č. 111/1998 Sb. o vysokých školách a o změně a doplnění dalších zákonů (zákon o vysokých školách), ve znění pozdějších právních předpisů, bez ohledu na výsledek obhajoby;
- beru na vědomí, že bakalářská práce bude uložena v elektronické podobě v univerzitním informačním systému dostupná k prezenčnímu nahlédnutí, že jeden výtisk bakalářské práce bude uložen v příruční knihovně Fakulty aplikované informatiky Univerzity Tomáše Bati ve Zlíně;
- byl/a jsem seznámen/a s tím, že na moji bakalářskou práci se plně vztahuje zákon č. 121/2000 Sb. o právu autorském, o právech souvisejících s právem autorským a o změně některých zákonů (autorský zákon) ve znění pozdějších právních předpisů, zejm. § 35 odst. 3;
- beru na vědomí, že podle § 60 odst. 1 autorského zákona má UTB ve Zlíně právo na uzavření licenční smlouvy o užití školního díla v rozsahu § 12 odst. 4 autorského zákona;
- beru na vědomí, že podle  $\S$  60 odst. 2 a 3 autorského zákona mohu užít své dílo bakalářskou práci nebo poskytnout licenci k jejímu využití jen připouští-li tak licenční smlouva uzavřená mezi mnou a Univerzitou Tomáše Bati ve Zlíně s tím, že vyrovnání případného přiměřeného příspěvku na úhradu nákladů, které byly Univerzitou Tomáše Bati ve Zlíně na vytvoření díla vynaloženy (až do jejich skutečné výše) bude rovněž předmětem této licenční smlouvy;
- beru na vědomí, že pokud bylo k vypracování bakalářské práce využito softwaru poskytnutého Univerzitou Tomáše Bati ve Zlíně nebo jinými subjekty pouze ke studijním a výzkumným účelům (tedy pouze k nekomerčnímu využití), nelze výsledky bakalářské práce využít ke komerčním účelům;
- beru na vědomí, že pokud je výstupem bakalářské práce jakýkoliv softwarový produkt, považují se za součást práce rovněž i zdrojové kódy, popř. soubory, ze kterých se projekt skládá. Neodevzdání této součásti může být důvodem k neobhájení práce.

#### **Prohlašuji,**

- že jsem na bakalářské práci pracoval samostatně a použitou literaturu jsem citoval. V případě publikace výsledků budu uveden jako spoluautor.
- že odevzdaná verze bakalářské práce a verze elektronická nahraná do IS/STAG jsou totožné.

Ve Zlíně, dne ................... …………………….

podpis studenta

#### **ABSTRAKT**

Tato bakalářská práce se zabývá návrhem, výrobou a testováním lineárního aktuátoru pomocí aditivních technologií. Hlavním cílem je navrhnout a zkonstruovat funkční prototyp lineárního aktuátoru pomocí aditivní technologie FDM. Práce se zpočátku věnuje problematice aktuátorů, kde jsou uvedeny jednotlivé druhy těchto pohonů včetně jejich vlastností. Dále se práce zaměřuje na téma aditivních technologií. V této části je uvedena základní segmentace a v neposlední řadě pojednává o hlavních výrobních problémech a jejich řešeních. Následuje popis 3D použité tiskárny. Závěrem teoretické části jsou popsány použité materiály k tisku a je provedena základní segmentace CAD systémů. V praktické části je popsán návrh jednotlivých dílů modelu navržených v SW Solidworks včetně jejich problémů. Dále je uvedeno sestavení modelu a popsány testy, které byly provedeny k ověření funkčnosti. V závěru práce jsou uvedeny naměřené hodnoty a zpracované grafy.

Klíčová slova: aktuátor, 3D tisk, aditivní technologie

#### **ABSTRACT**

This bachelor thesis deals with the design, fabrication and testing of a linear actuator using additive technologies. The main objective is to design and construct a working prototype of the linear actuator using FDM additive technology. The thesis initially deals with the actuators, where the different types of these actuators including their characteristics are presented. Then the thesis focuses on the topic of additive technologies. In this section, the basic segmentation is presented and last but not least, the main manufacturing problems and their solutions are discussed. This is followed by a description of the 3D printer used. Finally, the theoretical part describes the materials used for printing and a basic segmentation of CAD systems is made. The practical part describes the design of the individual parts of the model designed in Solidworks SW including their problems. Furthermore, the construction of the model is presented and the tests that were carried out to verify the functionality are described. At the end of the work, the measured values and processed graphs are presented.

Keywords: actuator, three-dimensional printing, addative technology

Jako první bych rád poděkoval své rodině za jejich podporu a trpělivost. Vaše podpora mi dodala sílu a motivaci překonat všechny překážky. Dále bych rád poděkoval svému vedoucímu práce, Ing. Pavlu Stokláskovi Ph.D, za jeho odborné vedení a cenné rady, které mi pomohly práci úspěšně dokončit. Velice si vážím jeho trpělivosti, ochoty a času, který mi v průběhu práce věnoval.

Prohlašuji, že odevzdaná verze bakalářské/diplomové práce a verze elektronická nahraná do IS/STAG jsou totožné.

# **OBSAH**

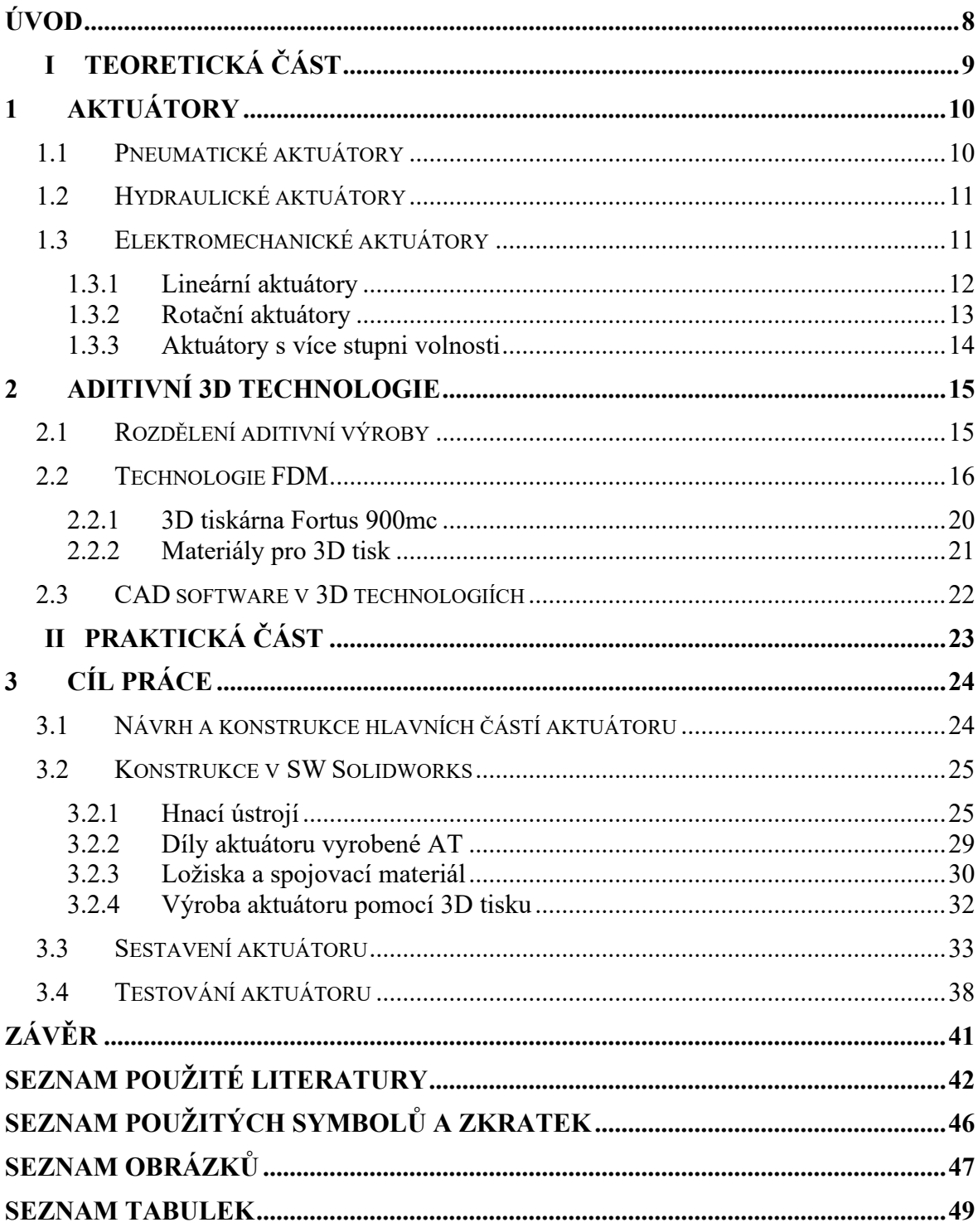

### <span id="page-7-0"></span>**ÚVOD**

Rozvoj aditivních technologií v posledních letech otevřel nové perspektivy v oblasti výroby průmyslových komponentů a zařízení. Tato inovativní metoda výroby umožňuje vytváření složitých a precizních struktur pomocí postupného nanášení materiálu vrstvu po vrstvě. Jedním z možných prvků, který lze v oblasti strojírenství vytvořit aditivní technologií, je lineární aktuátor. Tato bakalářská práce se zaměřuje na návrh lineárního aktuátoru, jehož výroba je založena na aditivní technologii.

Lineární aktuátor je nezbytnou komponentou v mnoha průmyslových aplikacích, kde přesné pohyby a pozice jsou klíčovými požadavky. Tradiční metody výroby těchto aktuátorů mohou být omezeny vytvářením složitých geometrií a dosažením optimálních vlastností materiálu. Aditivní technologie, přináší revoluční možnosti v navrhování a výrobě těchto zařízení.

Cílem této práce je představit koncept lineárního aktuátoru, který využívá výhody aditivní technologie při dosahování optimálních vlastností a silových výkonů.

V rámci této práce budou zkoumány technické aspekty aditivních technologií, metody návrhu lineárních aktuátorů a jejich vlastnosti. Práce přispěje k hlubšímu porozumění potenciálu aditivních technologií ve strojírenství a k optimalizaci výroby lineárních aktuátorů pro široké spektrum průmyslových aplikací.

#### <span id="page-8-0"></span>**TEORETICKÁ ČÁSTI.**

### <span id="page-9-0"></span>**1 AKTUÁTORY**

Aktuátory mohou být charakterizovány jako zařízení pro přeměnu energie, která transformuje energii z vnějšího zdroje do mechanické energie tak, aby bylo možné tuto transformaci řídit. [1] Nejčastěji se jedná o pohony, které mohou obsahovat i další prvky (tlakové nebo elektrohydraulické ventily), aby bylo dosaženo požadovaných vlastností. Pohony obsahují motorickou jednotku, která je odpovědná za pohyb aktuátoru. Tato jednotka zahrnuje nejen elektromotory, ale i ostatní typy pohonů jako jsou čerpadla nebo kompresory. [2] Z funkčního hlediska lze aktuátor vnímat jako opak senzoru, který získává informaci ze snímaných hodnot.

Podle řídicí veličiny lze dělit aktuátory jako:

- pneumatické (řízené tlakovým plynným médiem),
- elektromechanické (řídicí signál je elektrické napětí, či proud),
- hydraulické (řízené tlakovým kapalným médiem),
- speciální (řízené např. teplotou, světlem, apod). [3]

#### <span id="page-9-1"></span>**1.1 Pneumatické aktuátory**

Pneumatické aktuátory májí velké využití v průmyslových aplikacích, kde jeho statické a dynamické vlastnosti hrají důležitou roli v celkovém chování systému. Princip spočívá v přeměně pneumatické síly na rovnoběžné a rotační pohyby pomocí pneumatických válců. U pneumatických aktuátorů je nejčastější médium vzduch, který se pomocí kompresorů tlakuje přibližně na 7 barů (0,7 MPa). Nejpoužívanější typy pneumatických aktuátorů jsou pístové válce nebo rotační typy. [4]

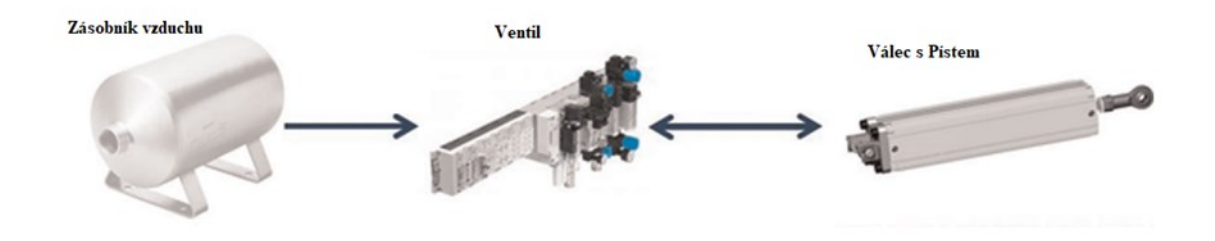

<span id="page-9-2"></span>*Obrázek 1. Konstrukce hydraulického aktuátoru* [5]

#### <span id="page-10-0"></span>**1.2 Hydraulické aktuátory**

Hydraulické systémy se ovládají pomocí hydraulických ventilů, které řídí průtok kapaliny nebo tlak. V dnešní době se používají k jejich ovládání elektrohydraulické prvky (např. proporcionální nebo štěrbinové ventily). Jejich výhodou je malá velikost, proto jsou vhodné pro mobilní hydraulické aplikace. [6] Jsou charakterizovány stabilitou, což zahrnuje snadné a poměrně přesné zastavování v různých polohách. Hlavní nevýhodou je spotřeba energie, kdy je nutné, aby čerpadlo bylo v provozu po celou dobu funkčnosti aktuátoru, a také netěsnosti, které mohou s časem vést k úniku hydraulického oleje. [7]

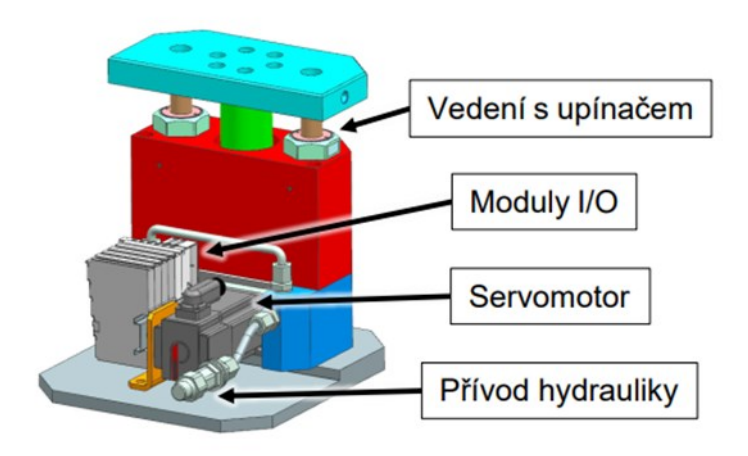

*Obrázek 2. Konstrukce hydraulického aktuátoru* [8]

#### <span id="page-10-2"></span><span id="page-10-1"></span>**1.3 Elektromechanické aktuátory**

Jde o velkou skupinu aktuátorů, u kterých je vstupem elektrická řídicí veličina, která se nejčastěji převádí na akční veličinu mechanického charakteru. Tyto veličiny bývají zpravidla točivý moment, síla, pootočení, deformace atd. Jejich využití je časté u manipulátorů, robotických soustav nebo ve výrobních soustavách. [3]

Elektromechanické aktuátory lze rozdělit podle druhu na:

- lineární aktuátory,
- rotační aktuátory,
- aktuátory s více stupni volnosti.

#### <span id="page-11-0"></span>**1.3.1 Lineární aktuátory**

Lineární aktuátor vytváří lineární pohyb v přímce, na rozdíl od kruhového pohybu elektromotorů. Aktuátory mohou vytvářet jak sílu tlačnou, tak i tažnou a jsou klíčovým prvkem mnoha moderních technologií. Jedním z průkopníků v oblasti lineárních aktuátorů byl Eric Laithwaite, britský elektroinženýr a vynálezce. Jeho práce na výzkumu elektromagnetických principů a jejich využití k vytváření lineárního pohybu přispěla k vývoji moderních lineárních aktuátorů. Princip fungování spočívá v tom, že elektrický signál spouští mechanismus uvnitř aktuátoru, který generuje lineární pohyb nebo sílu. [9]

#### **1.3.1.1 Přímé**

Přímý lineární aktuátor generuje lineární pohyb přímo ze svého vlastního pohybového prvku, který se pohybuje po přímé trase. Jedná se například o asynchronní nebo synchronní motor. Výhodou bývá jednodušší konstrukce a přesný lineární pohyb. Také umožňují minimalizovat točivý moment, který je třeba převést a vedou tak ke snížení hmotnosti celkového zařízení. Nejčastější využití má v automobilovém průmyslu nebo u domácích spotřebičů. [10]

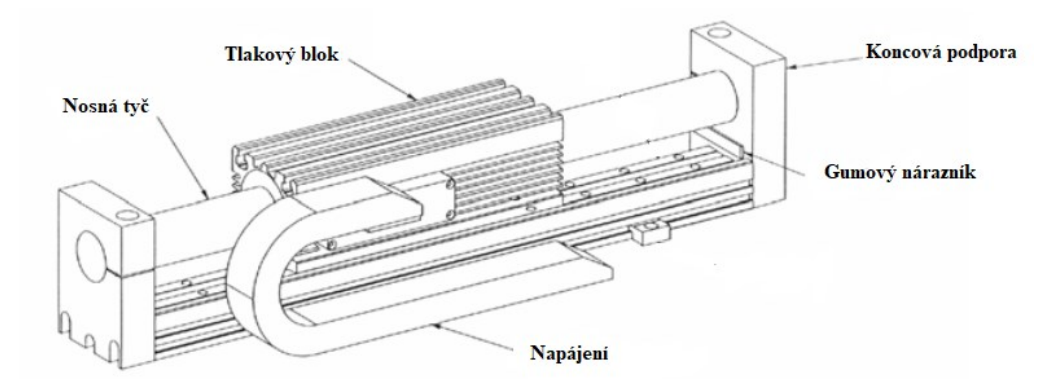

<span id="page-11-1"></span>*Obrázek 3. Příklad přímého lineárního aktuátoru (Typ LD3810)* [11]

#### **1.3.1.2 Nepřímé**

U nepřímých lineárních aktuátorů dochází k přeměně rotačního pohybu na lineární pomocí různých transformačních mechanismů. [12] Při použití různých typů těchto aktuátorů také klesá účinnost. V případě použití šroubů a matic či ozubených kol s hřebenem se jedná o pokles až na 30 %. Výjimkou je použití kuličkových šroubů kde účinnost dosahuje až 95 %. Tyto pohony jsou také charakterizovány nižší maximální rychlostí a nabývají větších objemů. [11] Převody jsou nejčastěji provedeny těmito způsoby:

- převod ozubeným hřebem,
- převod šroubem,
- převod ozubeným řemenem.

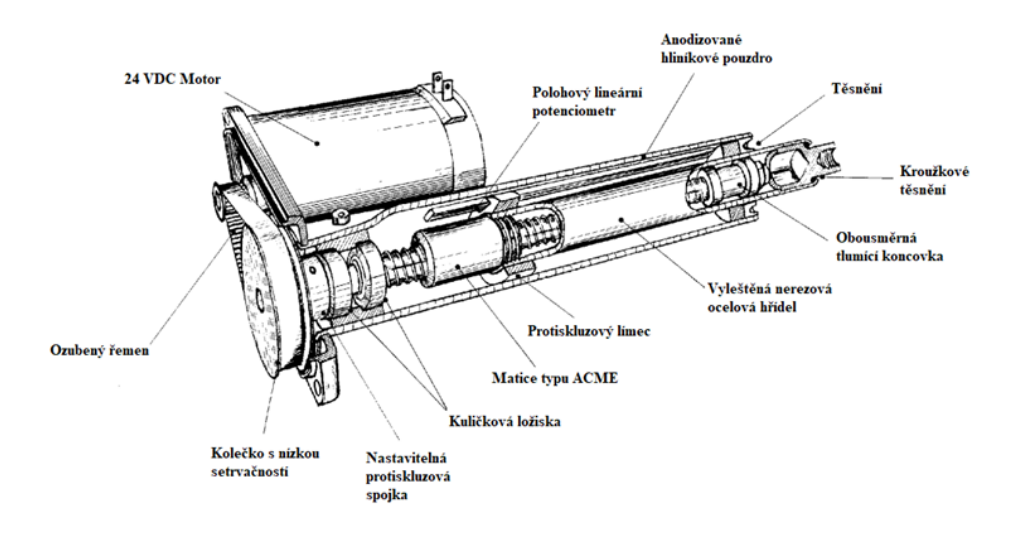

<span id="page-12-1"></span>*Obrázek 4. Příklad nepřímého lineárního aktuátoru (Type 6B.125)* [11]

#### <span id="page-12-0"></span>**1.3.2 Rotační aktuátory**

Většina současných rotačních aktuátorů pracuje na základě vzájemné interakce permanentního magnetu s elektromagnetem, což vytváří elektromagnetický moment s rotačním pohybem. Díky své jednoduchosti, nízkým nákladům a vysokému výkonu nacházejí tyto aktuátory stále širší uplatnění v mnoha průmyslových aplikacích např. automatizace (ovládání ventilů či klapek), strojírenství (obráběcí stroje), robotizace (otočné klouby), automobilový průmysl (polohování zrcátek, centrální zamykání dveří). [13] [14]

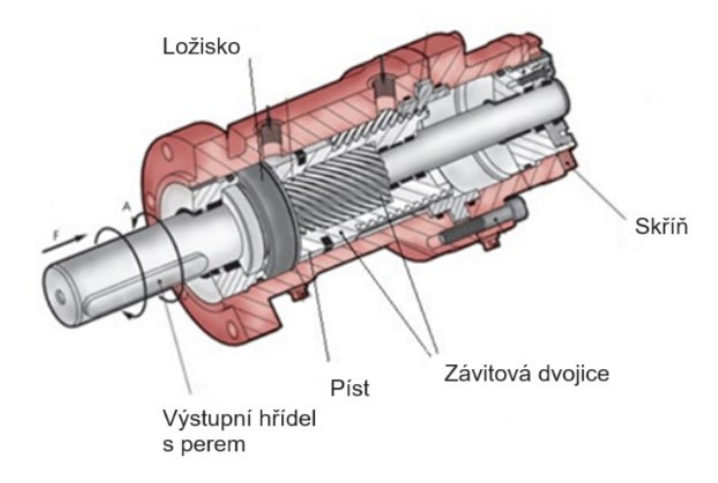

<span id="page-12-2"></span>*Obrázek 5. Příklad Rotačního aktuátoru* [15]

#### <span id="page-13-0"></span>**1.3.3 Aktuátory s více stupni volnosti**

Aktuátory s větším počtem stupňů volnosti mohou generovat pohyb v různých směrech, například v rovině (planární aktuátory) nebo na kulové ploše (sférické aktuátory). Tyto aktuátory mohou být také kombinací těchto typů.

Podle vstupního elektrického signálu se rozlišují:

- aktuátory stejnosměrné,
- aktuátory střídavé,
- speciálně aktuátory třífázové [3]

<span id="page-13-1"></span>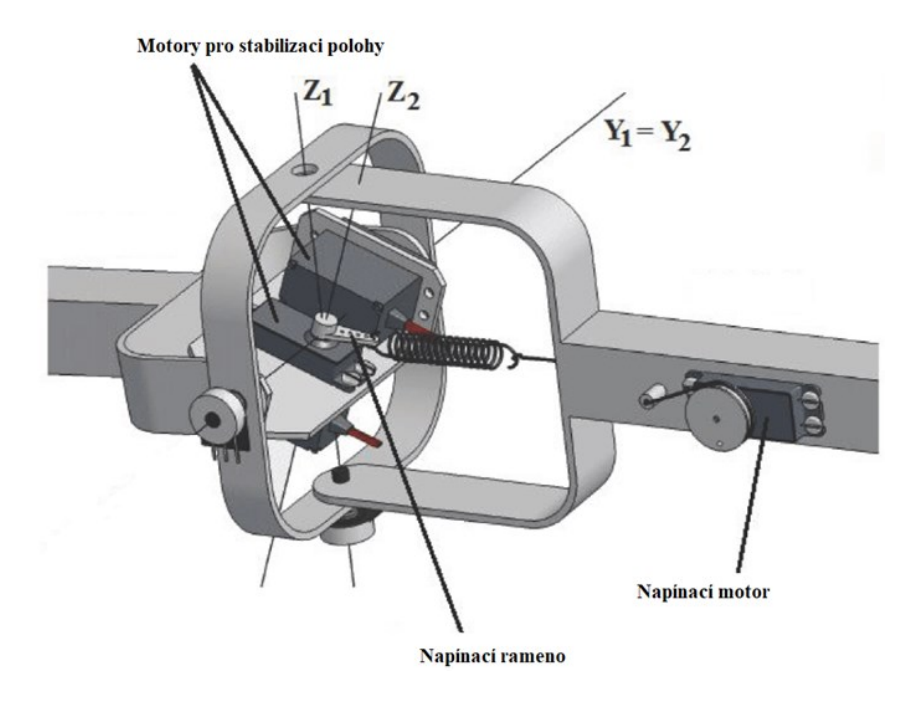

*Obrázek 6. Aktuátor se dvěma stupni volnosti* [16]

#### <span id="page-14-0"></span>**2 ADITIVNÍ 3D TECHNOLOGIE**

V roce 1986 Charles Hull vynalezl 3D tisk, známý jako stereolitografie, kde se postupně tisknou vrstvy materiálu na sebe. Mezi další používané technologie 3D tisku také patří SLS (selektivní laserové sintrování), SLM (selektivní laserové tavení) a FDM. V roce 1994 byl vynalezen proces, který se zaměřoval na vytváření kovových částí. Díky nejen tomuto procesu došlo ke změně, kde již nešlo jen o prototypování, ale začalo docházet k využití aditivní technologie napříč všemi průmyslovými odvětvími. To následně vedlo k sériové výrobě. Dnes je již možné za pomoci 3D tisku vytisknout jídlo, léky nebo dokonce i kosti. [17] [18]

#### <span id="page-14-1"></span>**2.1 Rozdělení aditivní výroby**

Termín Aditivní technologie (AT) označuje výrobní procesy, které pracují postupným přidáváním materiálu vrstvy za vrstvou, ačkoli se využívají i jiné techniky jako (3D) třírozměrný tisk. Dva hlavní termíny spojené s AT jsou Rapid Prototyping (RP) a Additive Manufacturing (AM). Termín RP, který byl vytvořen v 80. letech je spojen s procesem, který byl původně navržený k výrobě a testování prototypů, tj. prototypování hardwarových výrobků nebo jejich částí. AM zahrnuje širší proces výroby objektů přidáváním materiálu vrstvu po vrstvě. Vzrůst zájmu o AM naznačuje, že tato technologie již není pouze o prototypování, ale má potenciál stát se důležitým průmyslovým výrobním procesem, a to dokonce i pro "amatérské" aplikace. Díky vědeckému a průmyslovému úsilí v posledních desetiletích je nyní k dispozici široká škála aditivních technologií, které odpovídají různým návrhovým a výrobním potřebám s ohledem na různé ekonomické požadavky. [19]

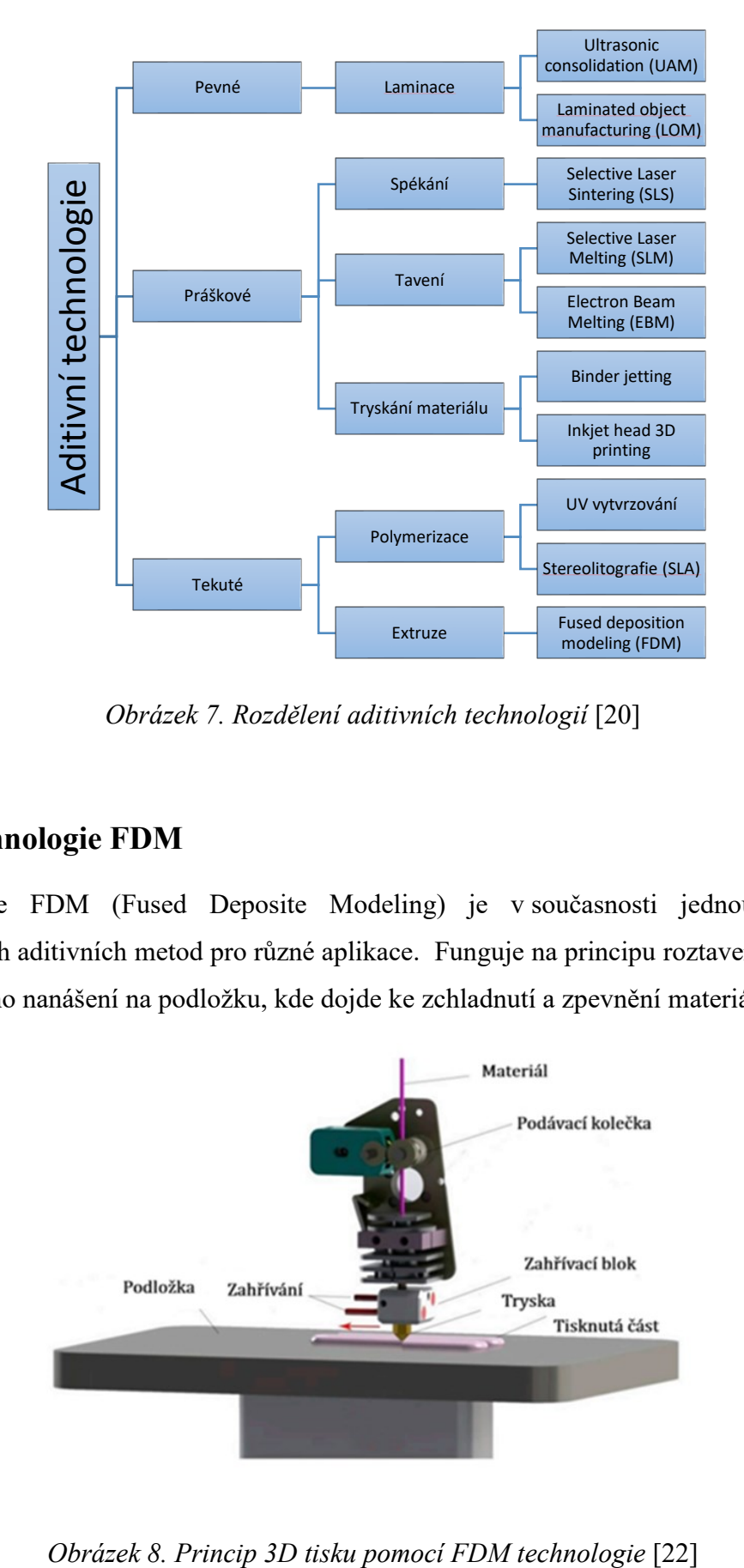

*Obrázek 7. Rozdělení aditivních technologií* [20]

#### <span id="page-15-1"></span><span id="page-15-0"></span>**2.2 Technologie FDM**

Technologie FDM (Fused Deposite Modeling) je v současnosti jednou z nejvíce používaných aditivních metod pro různé aplikace. Funguje na principu roztavení materiálu a postupného nanášení na podložku, kde dojde ke zchladnutí a zpevnění materiálu. [21]

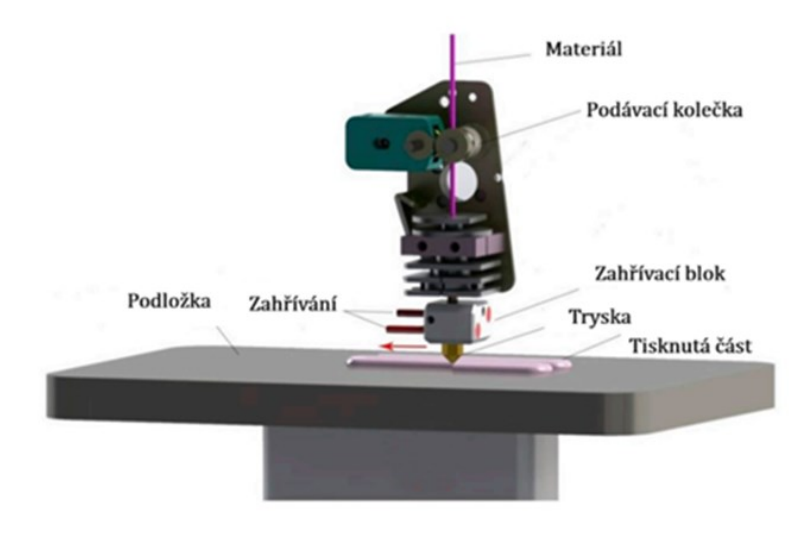

<span id="page-15-2"></span>

Nejpoužívanější materiály při využívání této technologie jsou ABS, PC nebo PLA a jejich směsi. Na mnohých univerzitách a výzkumných institucích probíhají studie s cílem rozšířit možnosti využití technologie Fused Deposition Modeling a dále zdokonalit tento proces. V některých organizacích se také aktivně pracuje na vývoji nových kovových nebo keramických materiálů s lepšími mechanickými vlastnostmi pro rychlou výrobu funkčních komponent. [23]

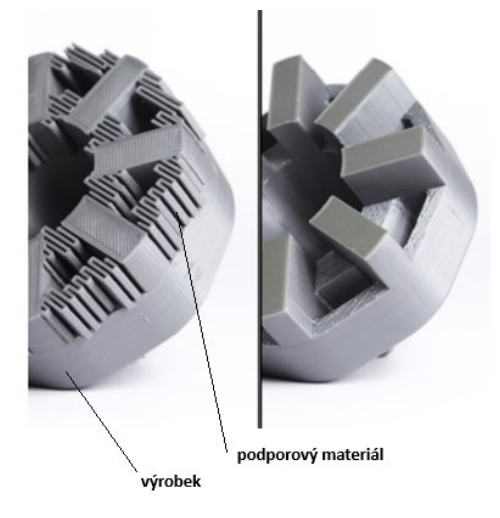

*Obrázek 9. Odstranění podporového materiálu (support)* [24]

<span id="page-16-0"></span>Nejčastější problémy spojené s FDM jsou:

#### **Shifting layers (Posunuté vrstvy)**

Tento problém lze minimalizovat zvýšením tuhosti konstrukce tiskárny v kombinaci s použitím nižší tiskové vrstvy. Důsledkem této úpravy dojde k prodloužení tisku a zvýšení výrobních nákladů. [24]

<span id="page-16-1"></span>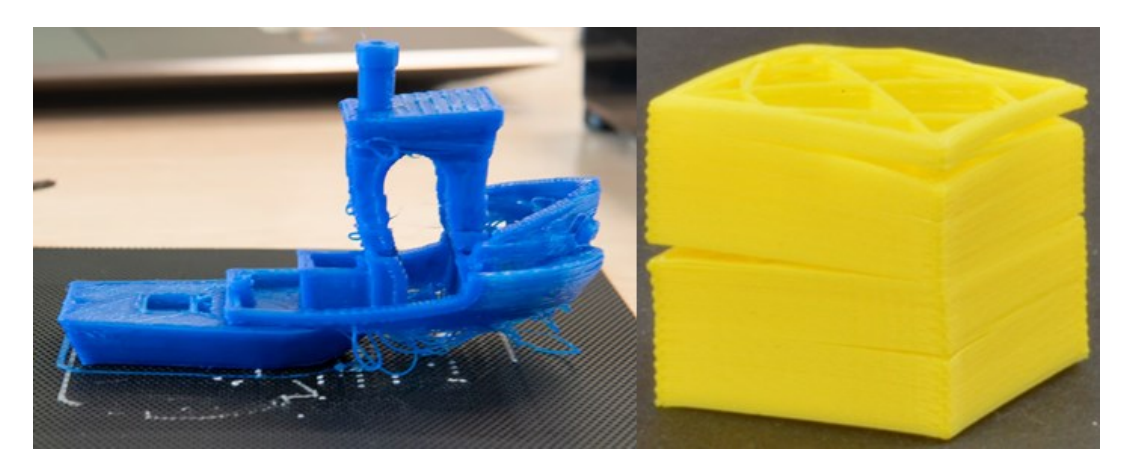

*Obrázek 10. Ukázka posunutých vrstev modelů* [25; 27]

#### **Overhang and bridging (Převisy a mosty)**

Overhang se objevuje při tisku převislých částí objektu, kdy nedostatek podpory nebo nesprávné nastavení tiskárny způsobí, že právě tištěný materiál není schopen správně držet svou strukturu a dochází k deformaci. To může vést k nedokončeným nebo zkresleným detailům v tisknutém objektu, zejména při větších úhlech nebo u vodorovných převislých částí. Řešením tohoto problému je obvykle použití podpory nebo úprava nastavení tiskárny (zvýšení teploty tiskové hlavy nebo použití chladícího ventilátoru).

Bridging nastává při tisku 3D objektů při tvoření horizontálních převislých struktur, jako jsou mezery nebo otvory, které se vytvářejí mezi dvěma opěrnými body. Tištěný materiál se musí dostat přes tuto mezeru bez struktury z podporového materiálu, což může vést k nedokončenému nebo zdeformovanému tvaru tištěné součásti. Řešením tohoto problému může být optimalizace nastavení tiskárny, jako je například zvýšení průtoku materiálu, snížení rychlosti tisku nebo použití podpory pro lepší podporu v převislých oblastech. [24]

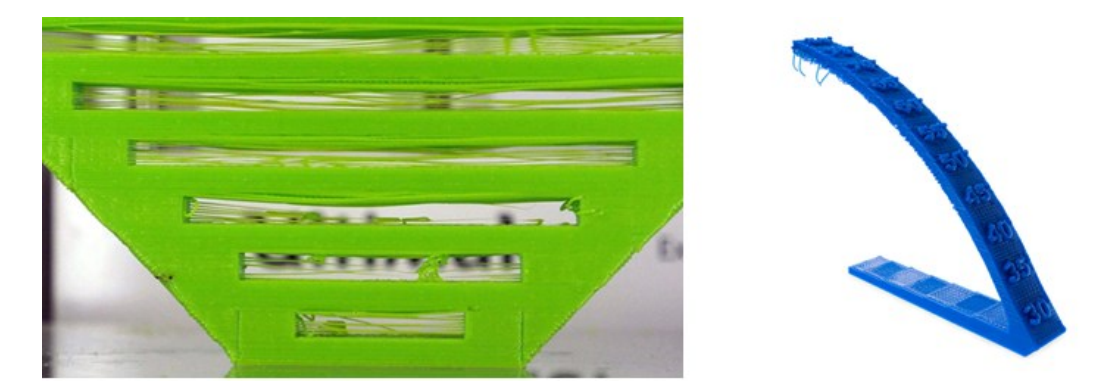

*Obrázek 11. Narušená stabilita vrstev z důvodu nedostatečné podpory* [25; 27]

#### <span id="page-17-0"></span>**Stringing (Vláknitost)**

Při tisku 3D objektů se tento jev vyskytuje, když tiskárna "neodstřihuje" materiál přesně ve chvíli, kdy se přesouvá mezi různými částmi objektu. To vede k tomu, že materiál vytváří tenká vlákna mezi jednotlivými částmi dílu. Příčiny stringingu jsou často vysoká teplota a rychlost tiskové hlavy, nedostatečné zchlazení materiálu nebo použití nevhodného materiálu. Řešením tohoto problému může být optimalizace nastavení tiskárny snížení teploty tiskové hlavy, použití chladicího ventilátoru nebo použití vhodných postprocessingových metod (např. použití hořáku). [25]

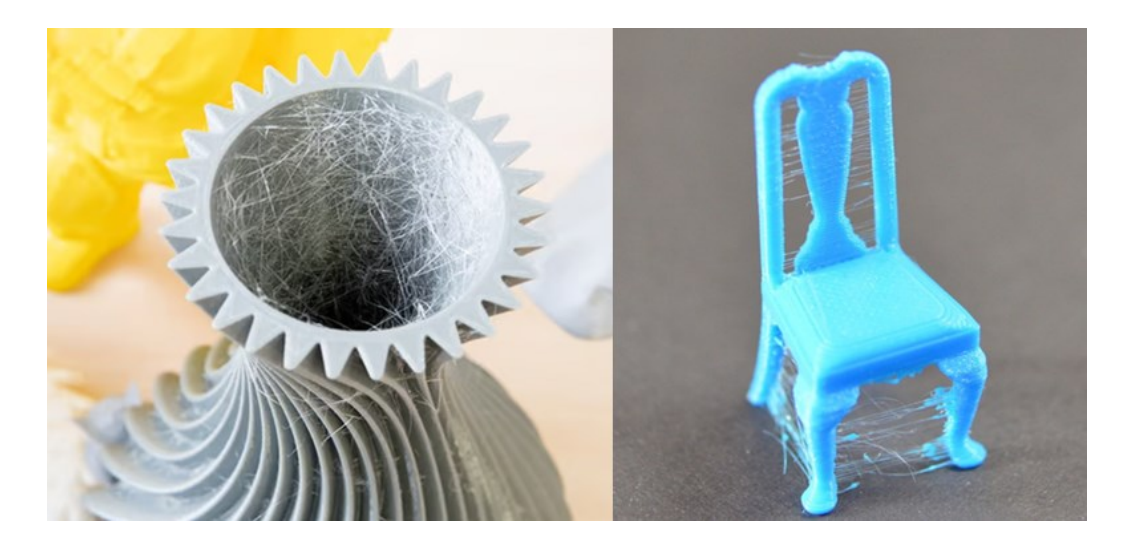

*Obrázek 12. Vlákna vzniklá kvůli úniku filamentu z trysky* [25; 27]

#### <span id="page-18-0"></span>**Hygroscopicity (Vlhkost materiálu/hygroskopie)**

Některé materiály (např. PET-G, PLA nebo nylon) mají tendenci absorbovat vlhkost z okolního prostředí. Vlhkost v materiálu může při tisku způsobovat deformace tištěné součásti, nerovnoměrnou extruzi, přetrhávání filamentu nebo problémy s adhezí. Řešením problému při 3D tisku je udržování materiálu v suchém prostředí pomocí uzavřených nádob nebo vakuových obalů a případně použití sušičů filamentu před samotným tiskem. [25]

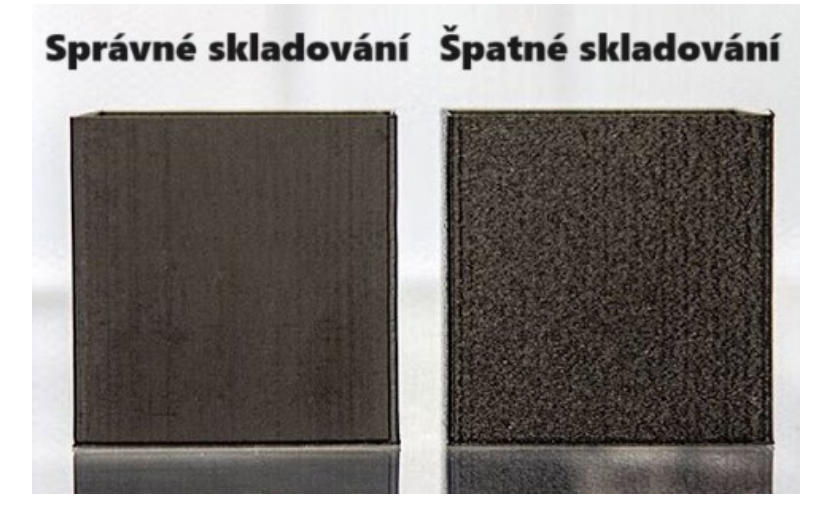

*Obrázek 13. Zanesení trysky špatně skladovaným filamentem* [28]

#### <span id="page-18-1"></span>**Structural inhomogeneity (Strukturální nehomogenita)**

Při tisku 3D objektů se týká nerovnoměrného rozložení materiálu uvnitř tisknutého výrobku. Tento problém může nastat například kvůli nestabilním tiskovým podmínkám,

nedostatečnému chlazení tisknutého materiálu, nebo nedostatečnému promísení materiálu (v případě vícebarevného nebo více materiálového tisku). Důsledkem tohoto jevu dochází často ke snížení pevnosti tisknutého výrobku, nežádoucím otvorům nebo dutinám v konstrukci. Řešením tohoto problému může být optimalizace tiskových podmínek (správné nastavení teploty tiskové hlavy, použití chladícího ventilátoru, nebo změna tiskových drah pro lepší distribuci materiálu. [25]

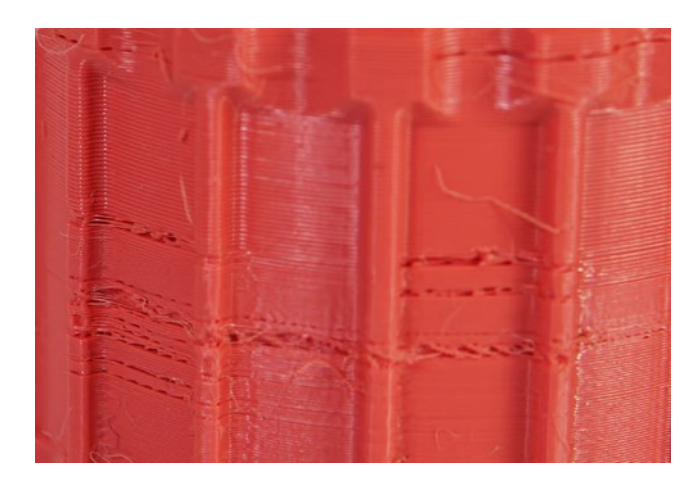

*Obrázek 14. Ukázka strukturálního poškození produktu* [26]

#### <span id="page-19-1"></span><span id="page-19-0"></span>**2.2.1 3D tiskárna Fortus 900mc**

Ve své práci budu pro výrobu dílů využívat zejména tiskárnu Fortus 900mc. Jde o průmyslový 3D tiskový systém od společnosti Stratasys navržený pro výrobu funkčních prototypů, koncových dílů a výrobních nástrojů s vysokou přesností a spolehlivostí. Díky své široké škále materiálů a robustní konstrukci je tiskárna Fortus 900mc vhodná pro náročné průmyslové aplikace v oblastech automobilového průmyslu, leteckého průmyslu či zdravotnictví.

Při testování 3D tiskárny výrobcem měla z 3888 provedených měření 99,5 % přesnost v rozmezí  $\pm$  0,005 palce ( $\pm$  0,13 mm) a 49,9 % v úzkém tolerančním pásmu  $\pm$  0,001 palce (± 0,03 mm). [29] Tiskárna tiskne prototypové součástky pomocí technologie FDM na tiskovou podložku o dvou velikostech. První menší velikost podložky má rozměry 406 mm na šířku, 470 mm na výšku a 0,5 mm tloušťky. Druhý typ podložky je 660 mm široký, 965 mm vysoký a 0, 5 mm tlustý. Rozměry tiskové komory jsou [výška x šířka x hloubka]: 914 mm x 914 mm x 609,6 mm. Fortus 900mc má zásobník pro 4 druhy materiálu, 2 druhy pro model a 2 druhy pro podporu. Tiskárna podporuje různé typy materiálů pro naše účely však budeme zohledňovat pouze ABS, PC, PC – ABS, popřípadě ULTEM, které tato

tiskárna podporuje. [30] Samotný materiál je aplikován ve 2D prostoru pomocí FDM hlavice, která se může pohybovat v osách X, Y a po dokončení se podložka posune v ose Z, aby vytvořila místo pro další vrstvu. [31]

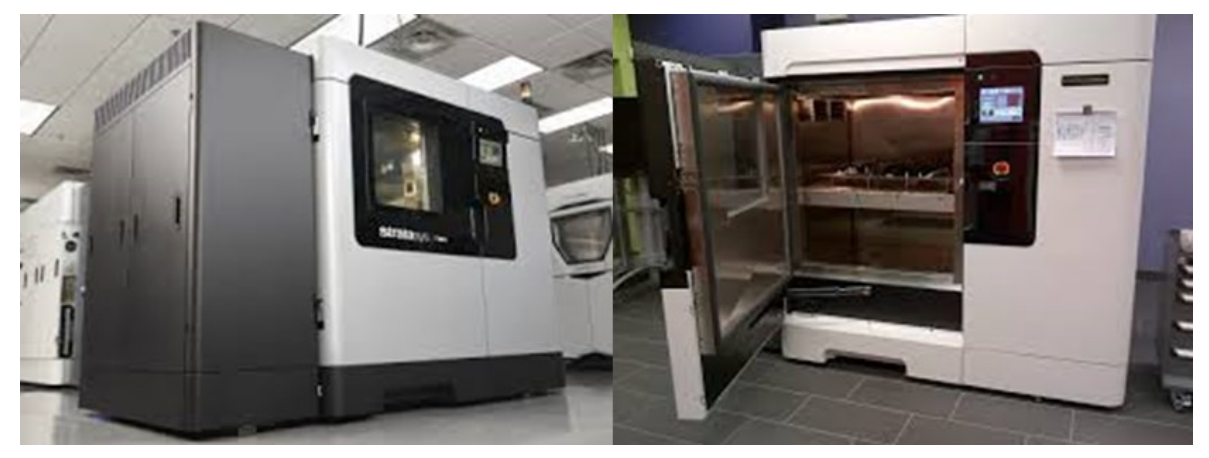

*Obrázek 15. 3D tiskárna Fortus 900mc* [30; 32]

#### <span id="page-20-1"></span><span id="page-20-0"></span>**2.2.2 Materiály pro 3D tisk**

Z důvodu používání tiskárny Fortus 900mc a fakultou zakoupenými licencemi pouze pro vybrané materiály (a to ABS, PC, ABS-PC, ULTEM) budou popsány hlavně tyto materiály.

**ABS** je zkratka pro akrylonitril butadien styren, což je typ plastu, který je charakterizován svou všestranností, pevností a odolností, avšak zůstává pružný a lehký. [33] Podobně jako v mnoha aditivních výrobních procesech, i FDM stroje vytvářejí opěrnou strukturu pro tisknutý díl. [34] Teplota tání ABS je 210 °C až 260 °C. ABS se obvykle tiskne ve vyhřívané komoře (při teplotě kolem 100 °C) což pomáhá omezit deformace velkých tištěných objektů, ale zvyšuje náklady.

**PC** (Polykarbonát) je odolný plastový materiál s teplotou tání přibližně 270 °C až 300 °C. [35] Používá se v automobilovém průmyslu (světlomety), stavebnictví (neprůstřelná okna) nebo ve zdravotnictví (ochranné brýle). [36]

**ULTEM** (polyetherimidová vlákna) v našem případě ULTEM 9085 je termoplastický materiál, který je známý pro svoji mechanickou a teplotní odolnost. Tisknou se z něj díly využívající technologii FDM a díky svému poměru pevnosti a hmotnosti je vhodný pro širokou škálu průmyslových aplikací (využívá se v automobilovém, leteckém a ve vojenském průmyslu). Vyznačuje se také vysokou odolností proti nárazu a dobrou chemickou tolerancí. Jeho nevýhoda se může projevit při závěrečné úpravě (například u broušení), kdy se projeví větší časová náročnost úprav nebo jeho vyšší cena oproti jiným materiálům. [37]

#### <span id="page-21-0"></span>**2.3 CAD software v 3D technologiích**

Od představení prvních systémů v 60. letech se využívání systémů počítačem podporovaného designu (CAD) ve vývoji produktů výrazně rozšířilo. V oblastech strojírenství, elektrotechniky a architektury se díky CAD systémům vytvářejí a konstruují 3D modely, které poslouží jako základ pro následné plánování a výrobní procesy. V dnešní době je na trhu široká paleta komerčních i nekomerčních CAD systémů, přičemž se liší jak v typu licencování, tak v typu počítačové aplikace a požadovaném hardwaru [38]. Ve své práci budu používat CAD systém SolidWorks, který se jedním z nejvíce rozšířených a široce používaných CAD programů v průmyslu. Dalšími populárními CAD programy jsou Autodesk Inventor, CATIA, Siemens NX nebo Blender.

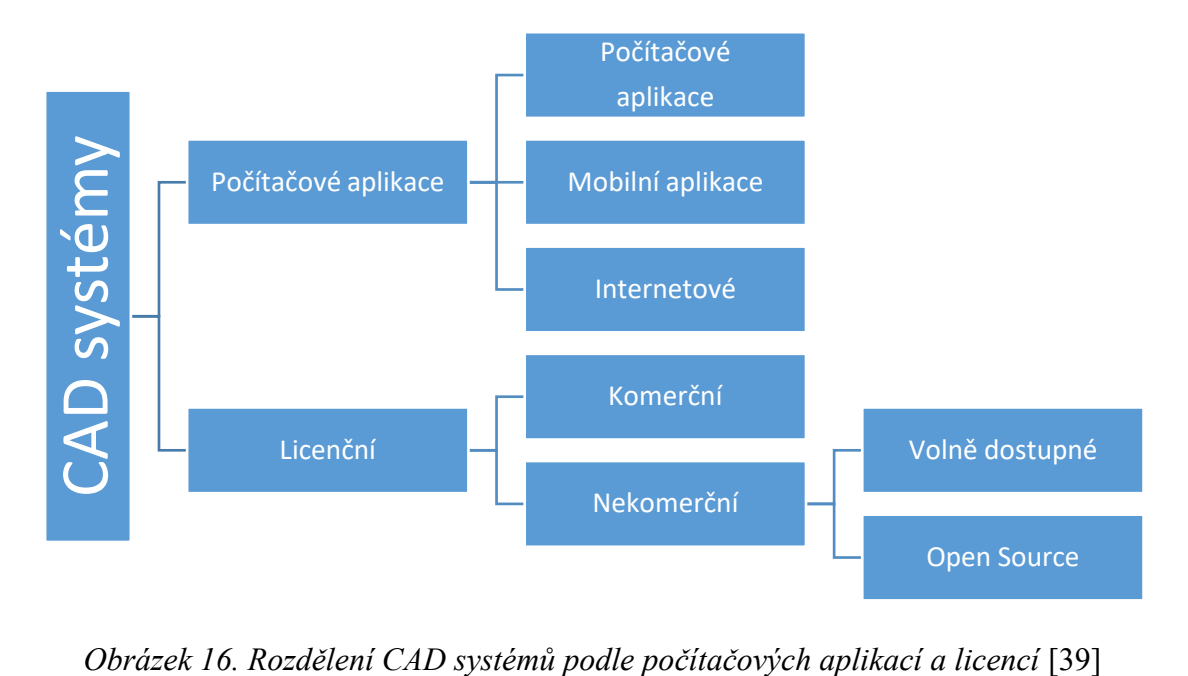

<span id="page-21-1"></span>

# <span id="page-22-0"></span>**PRAKTICKÁ ČÁST**

# <span id="page-23-0"></span>**3 CÍL PRÁCE**

Tato bakalářská práce si klade za cíl vytvořit prototyp lineárního aktuátoru nepřímého typu pomocí CAD softwaru Solidworks a otestování jeho funkčnosti.

Předpokládaný zdvih aktuátoru je 150 mm. Tento rozměr odpovídá optimálnímu využití stavebního prostoru 3D tiskárny Original Prusa MINI+. Hlavní pohonnými komponenty aktuátoru jsou 12 VDC motor a převodovka, která transformuje rotační pohyb motoru na lineární pohyb pomocí závitové tyče. Většina součástí aktuátoru bude vyrobena pomocí aditivní technologie, konkrétně technologií FDM. Motor, závitová tyč, drobné elektrokomponenty a spojovací materiál budou zakoupeny. Návrh počítá s převodovkou s ozubenými koly se šikmým ozubením vyrobenými 3D tiskem. Po výrobě a montáži bude provedeno testování tlačné síly aktuátoru a životnosti jednotlivých součástí hnacího mechanismu.

#### <span id="page-23-1"></span>**3.1 Návrh a konstrukce hlavních částí aktuátoru**

Inspirací pro konstrukční návrh aktuátoru práce byla práce Michaela Rechtina z roku 2022 [40], který vytvořil aktuátor se zdvihem cca 100 mm dosahující tlačné síly cca 980 N. Ve své konstrukci jako pohon použil 24 V DC Motor se 142 otáčkami za minutu. Převodovka byla navržena s přímým ozubením a převodovým poměrem 1:1. Pro výrobu ozubených kol byla použita technologie SLA a materiál epoxidová pryskyřice Siraya Tech Fast. Šasi akutátoru a převodovky bylo vyrobeno pomocí technologie FDM z materiálu ABS. Místo závitové tyče byl pro řízení zdvihu šestihranný šroub se závitem 1/4" a délce 5" (cca 125 mm). Cena všech použitých nakupovaných komponentů byla v roce 2022 cca 250 Kč / 10 USD.

<span id="page-23-2"></span>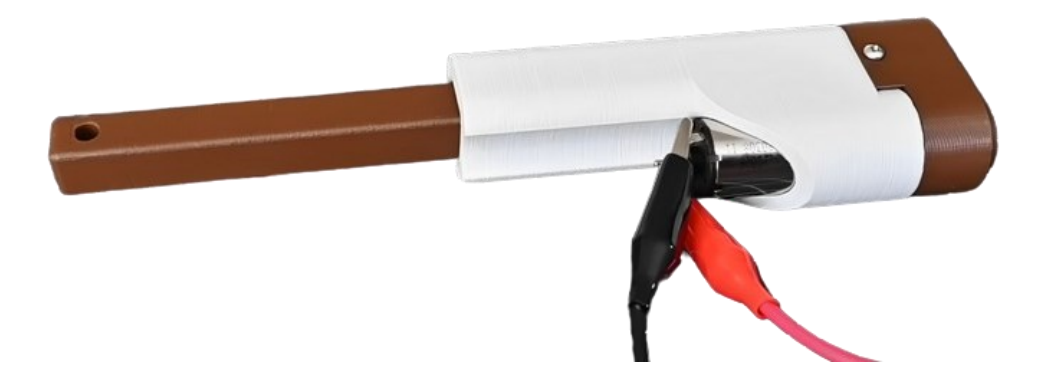

*Obrázek 17. Aktuátor z dílů vyrobených pomocí aditivních technologií [40]*

#### <span id="page-24-0"></span>**3.2 Konstrukce v SW Solidworks**

Během konstrukce byly používány standardní metody a operace, mezi které patří vysunutí, rotace, zrcadlení zaoblení nebo lineární či kruhové pole. Pro práci byl zvolen návrhový přístup pokus-omyl, který vedl k vytvoření celkem 3 variant aktuátorů. Testy jednotlivých verzí aktuátorů vždy odhalily problémová místa, která byla v dalších verzích upravena. Časová náročnost konstrukčních prací na všech verzích aktuátoru byla 120 hodin čistého času.

První verze aktuátoru není zdokumentována z důvodu špatně navržených dilatací mezi součástmi, což mělo za následek nemožnost sestavení modelu. Při montáži druhé verze aktuátoru byl objeven problém na válci aktuátoru. Válec byl navržen s příliš tenkými stěnami, což vedlo k vytržení závitových vložek z děr aktuátoru. Základna aktuátoru tedy nemohla být spojena s válcem. Při sestrojení třetí varianty již nebyly objeveny žádné závady, které by zabraňovaly úspěšnému sestrojení prototypu.

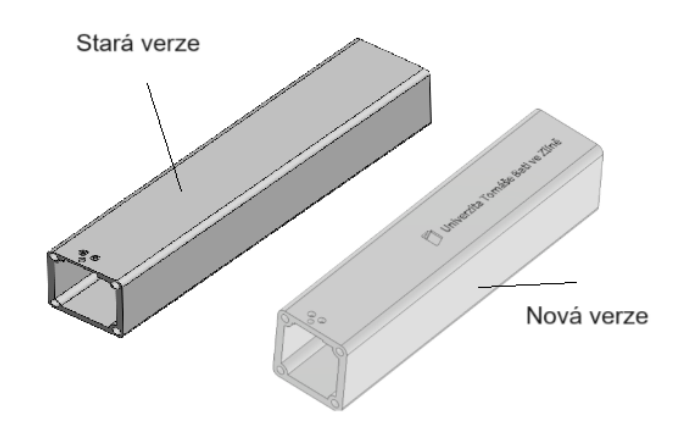

*Obrázek 18. Ukázka verzí*

#### <span id="page-24-2"></span><span id="page-24-1"></span>**3.2.1 Hnací ústrojí**

Hnací ústrojí navrženého aktuátoru se skládá z 12 VDC motoru a převodovky, která pomocí ozubených kol a závitové tyče převádí rotační pohyb zvoleného motoru na lineární pohyb ovládající zdvih aktuátoru.

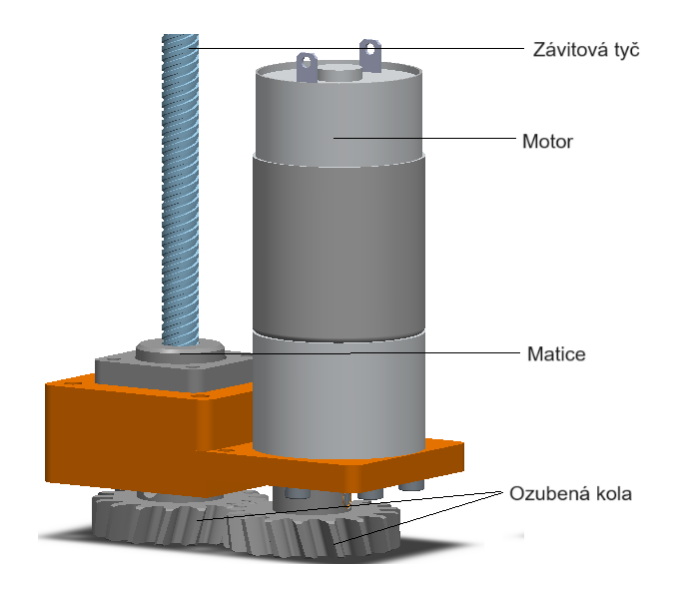

*Obrázek 19. Hnacího ústrojí aktuátoru v CADu*

#### <span id="page-25-0"></span>**3.2.1.1 Motor**

Na základě práce Michaela Rechtina byl pro konstrukci vybrán motor s označením JGB37-550 12 V s 53 ot/min. Tento motor je vyráběn v různých variantách, které jsou rozměrově shodné a odlišují se pouze výstupními otáčkami. Zástavbové rozměry motorů jsou Ø 36,8 mm a délka 74,5 mm. Výstupní hřídel má průměr 6,0 mm a je dlouhá 15,5 mm.

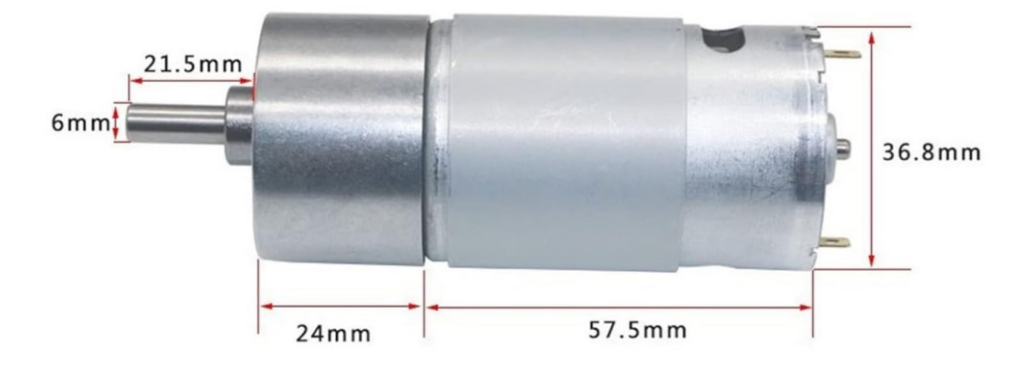

*Obrázek 20. Motor JGB37-550*

#### <span id="page-25-1"></span>**3.2.1.2 Převodovka**

Hlavním prvkem převodovky jsou 2 ozubená kola s převodovým poměrem 1:1, která jsou vyrobena díky FDM technologii. Hnací ozubené kolo je s výstupní hřídelí motoru spojeno tvarovým spojem zajištěným 2 stavěcími šrouby. Hnací ozubené kolo je napevno spojeno se závitovou tyčí pomocí odpovídajícího závitu a rovněž zafixováno pomocí 2 stavěcích šroubů. S ohledem na bezpečnost je soukolí převodovky umístěno do šasi opatřeného odnímatelným víkem. Toto řešení umožní snadný přístup k převodovce během testování pro účely vizuální kontroly. Zakrytované šasi pak bude sloužit jako základna pro testování tlačné síly aktuátoru.

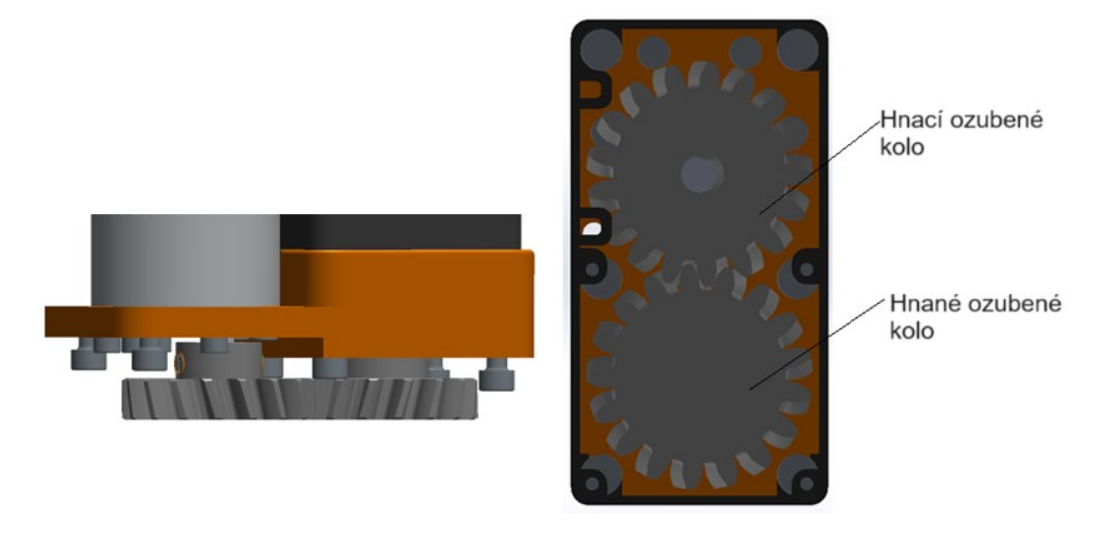

*Obrázek 21. Ukázka modelu převodovky v CAD softwaru*

#### <span id="page-26-0"></span>**3.2.1.3 Ozubená kola**

Pro výpočet a návrh ozubeného soukolí byla využita v programu Solidworks využita funkce Toolbox, která umožňuje generovat 3D modely ozubených kol na základě zadaných parametrů. Vzhledem k rozměrovému omezení převodovkového šasi vycházejícího ze zástavbových rozměrů motoru, byl jako limitní rozměr hlavové kružnice ozubeného kola zvolen průměr 40 mm. Na základě provedených výpočtů funkce Toolbox bylo vygenerováno soukolí 2 ozubených kols šikmým ozubením. Čelní kola se šikmými zuby mají oproti čelním kolům s přímými zuby plynulejší a tišší chod [41]. Parametry vygenerovaného ozubení jsou: 17 zubů, modul 2 a průměr hlavové kružnice 38 mm.

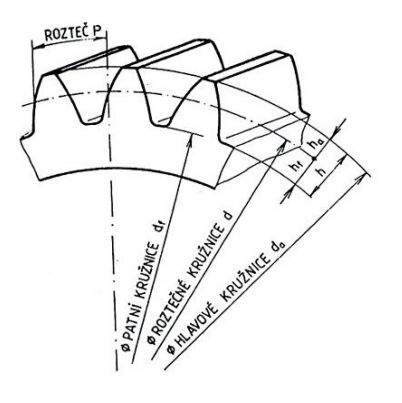

d - průměr roztečné kružnice  $d_a$  – průměr hlavové kružnice  $d_f$  – průměr patní kružnice h - výška zubu  $h_a - v$ ýška hlavy zubu  $h_f - v$ ýška paty zubu

<span id="page-26-1"></span>*Obrázek 22. Rozměry ozubeného kola* [42]

Z důvodu zvýšení tuhosti byl na obě ozubená kola doplněn nákružek obsahující 2 otvory pro zalisování mosazných závitových vložek. Tyto vložky slouží pro stavěcí šrouby se závitem M4. Do nákružku hnaného kola byl pro zvýšení tuhosti spoje přidán závit T8 x 8. V hnacím kole byl dodatečně vytvořen otvor s minimální vůlí pro hnací hřídel.

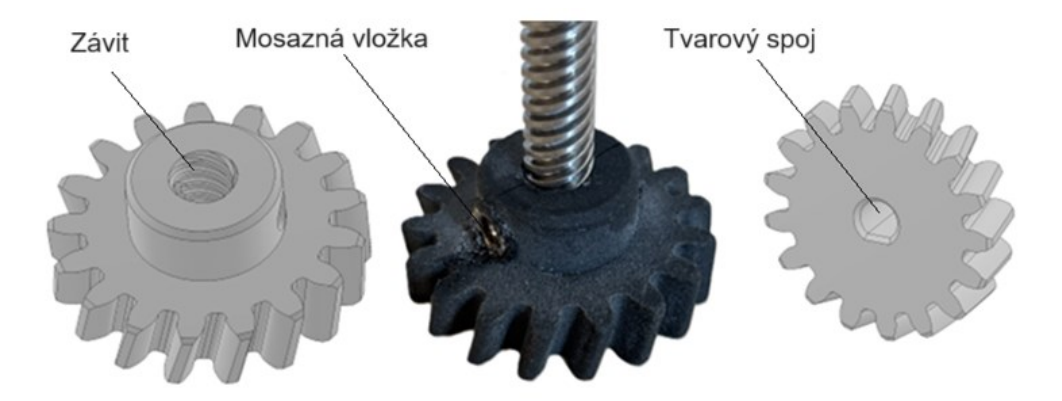

*Obrázek 23. Ukázka modelu ozubených kol v CADu a realitě*

<span id="page-27-0"></span>Závitová tyč je jednou z hlavních komponent aktuátoru a slouží k přenosu rotačního pohybu pomocí převodovky na pohyb lineární. Pro řízení zdvihu navrženého aktuátoru byla zvolena závitová tyč T8 x 8 o délce 250 mm. Délka závitové tyče byla upravena na požadovanou délku 250 mm což odpovídá zdvihu 150 mm. Z důvodu zamezení nežádoucího pohybu závitové tyče při otáčení byla do základny aktuátoru vlisována 2 kuličková ložiska.

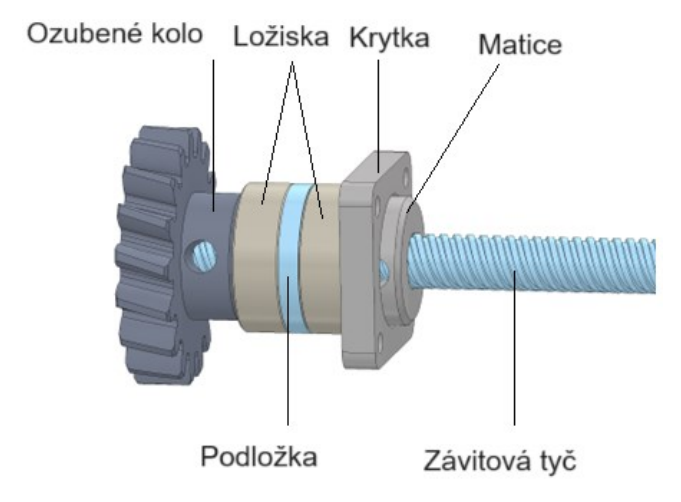

<span id="page-27-1"></span>*Obrázek 24. Ukázka upevnění závitové tyče v CAD softwaru*

#### <span id="page-28-0"></span>**3.2.2 Díly aktuátoru vyrobené AT**

Aktuátor je možné rozdělit na 2 části, a to "kostru" a "vnitřnosti". Za vnitřnosti je považována převodovka a uchycení závitové tyče, popřípadě menší součástky jako jsou kolíky pro fixaci ložisek. Za kostru se považuje základna, kryt pro převodovku nebo válec s víkem.

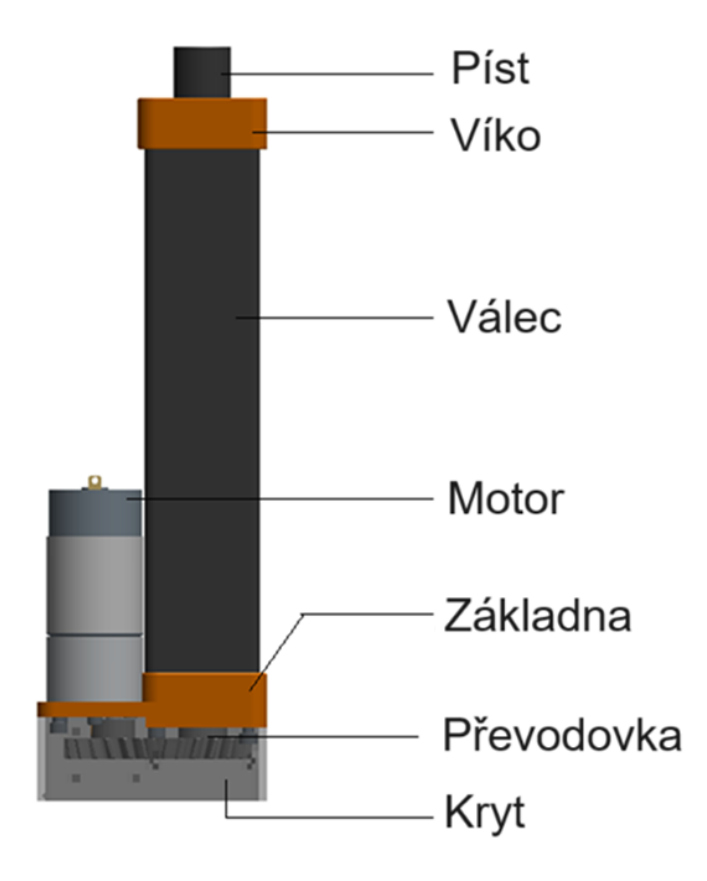

*Obrázek 25. Rozdělení aktuátoru na jednotlivé části*

#### <span id="page-28-1"></span>**Válec**

Jedná se o část aktuátoru, ve které jsou uchovány kolejnice pro píst s ložiskem a závitová tyč. Rozměry válce jsou [v x š x h]: 200 mm x 44 mm x 44 mm. Tloušťka stěny v nejužším místě je 4,5 mm. Na válci je navrženo 8 děr o průměru 4,7 mm a hloubkou 15 mm pro vlisování závitových vložek, sloužících ke spojení ostatních částí aktuátoru. Ve válci je rovněž umístěn koncový spínač dojezdu pístu.

#### **Základna**

Jedná se o nejrobustnější část aktuátoru, na kterou je připojen pohon pomocí šroubů a také dvě ložiska se závitovou tyčí. Základna je vyrobená z materiálu ABS a slouží jako spojnice mezi krytem, převodovkou, závitovou tyčí a válcem. Pro stabilní rotaci závitové tyče jsou v základně nalisována ložiska.

#### **Víko**

Slouží jako jedna z částí k přesnému polohování pístu aktuátoru, kterého je dosaženo pomocí čtyř ložisek. Ložiska jsou umístěna vně aktuátoru a společně se závitovou tyčí slouží ke zpevnění pístu. Je vyrobeno z materiálu ABS.

#### **Píst**

Velikost pístu je stanovena na 215 mm na výšku s průměrem 22 mm a je vyroben z materiálu ABS z důvodu nutnosti odolávat velkým silovým zátěžím, které na něj působí. Z tohoto důvodu je zvolen tento typ materiálu. Píst má také vnitřní díru, do které zajíždí závitová tyč. Tato díra je hluboká 205 mm o průměru 10,4 mm a začátečním rozšířením pro matici T8. Také obsahuje boční díru o průměru 3,86 mm pro ložisko, které polohuje píst.

#### **Fixace závitové tyče**

Skládá se z ozubených kol, matice, podstavy, ložisek, kroužku pro ložiska a krytky, které jsou kromě ložisek vyrobeny za pomoci aditivní technologie z materiálu ABS. Tyto komponenty zajišťují upevnění závitové tyče do stanovené polohy a správnou rotaci.

#### **Kryt ozubených kol**

Kryt chrání ozubená kola a funguje také jako robustní opora pro aktuátor. Je rozdělen na dvě části, aby bylo možné nahlédnout na ozubená kola při testování a zhodnotit jejich stav či případné poškození.

#### <span id="page-29-0"></span>**3.2.3 Ložiska a spojovací materiál**

K sestrojení aktuátoru je zapotřebí jedno ložisko 6 mm x 13 mm x 5 mm, dvě ložiska 8 mm x 22 mm x 7 mm pro stabilní upevnění závitové tyče, čtyři ložiska 4 mm x 9 mm x 4 mm pro přesné vysouvání a zasouvání pístu. Použití ložisek je za účelem snížení tření a dosažení větší tuhosti aktuátoru.

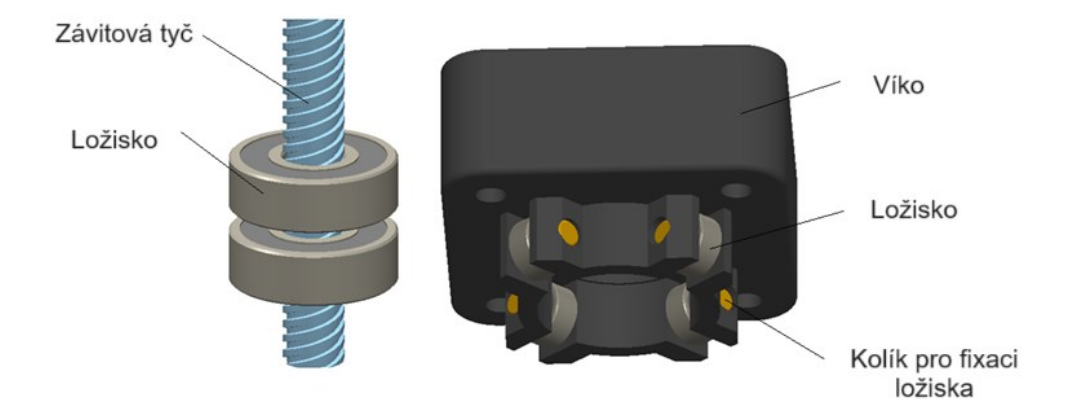

*Obrázek 26. Ukázka ložisek v CAD softwaru*

<span id="page-30-0"></span>Pro zajištění vyšší pevnosti při namáhání jednotlivých částí aktuátoru jsou vloženy mosazné závitové vložky o dvou různých velikostech (standardy M3 a M4), které slouží jako závity pro stavěcí šrouby. K upevnění a spojení jednotlivých dílů aktuátoru byl použitý spojovací materiál dle seznamu níže. Kromě osmi šroubů standardu M2 jsou vždy použity šrouby odpovídající standardům M3 a M4, aby bylo dosaženo stejné velikosti mosazných vložek.

<span id="page-30-1"></span>Celkový seznam požitého materiálu:

| Název                     | Počet kusů | Velikost    |
|---------------------------|------------|-------------|
| Ložisko                   | 1          | $6x13x5$ mm |
| Ložisko                   | 2          | $8x22x7$ mm |
| Ložisko                   | 4          | $4x9x4$ mm  |
| Mosazné vložky            | 8          | $M3x5$ mm   |
| Mosazné vložky            | 18         | $M4x5$ mm   |
| Srouby                    | 10         | $M3x8$ mm   |
| Šrouby                    | 2          | $M3x10$ mm  |
| Šroub se zápustnou hlavou | 1          | $M3x10$ mm  |
| Šrouby                    | 2          | $M4x6$ mm   |
| Šrouby                    | 6          | $M4x25$ mm  |
| Šrouby                    | 2          | $M4x30$ mm  |
| Šrouby                    | 6          | $M2x8$ mm   |
| Matice                    | 1          | T8x8 mm     |
| Stavěcí šrouby            | 8          | $M3x5$ mm   |
| Stavěcí šrouby            | 18         | M4x5 mm     |

*Tabulka 1. Použitý materiál*

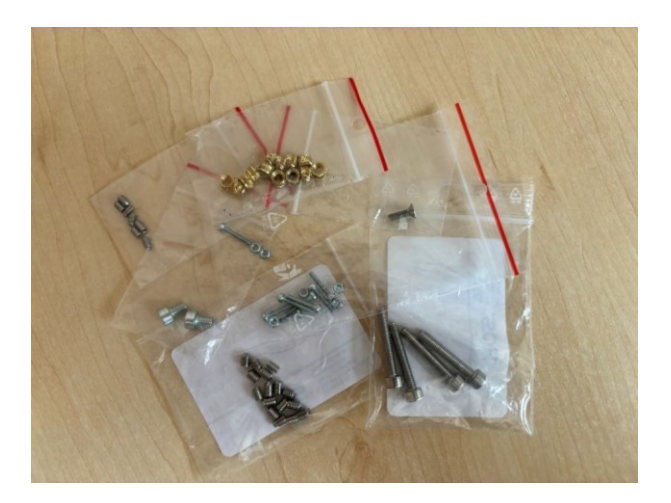

*Obrázek 27. Ukázka spojovacího materiálu*

### <span id="page-31-1"></span><span id="page-31-0"></span>**3.2.4 Výroba aktuátoru pomocí 3D tisku**

K výrobě součástí byly použity dva typy tiskáren Stratasys Fortus 900mc (hlavní díly aktuátoru) a Original Prusa MINI+ (ozubená kola z různých materiálů). Strojní čas tiskárny na výrobu všech součástí byl 18 hodin a 52 minut.

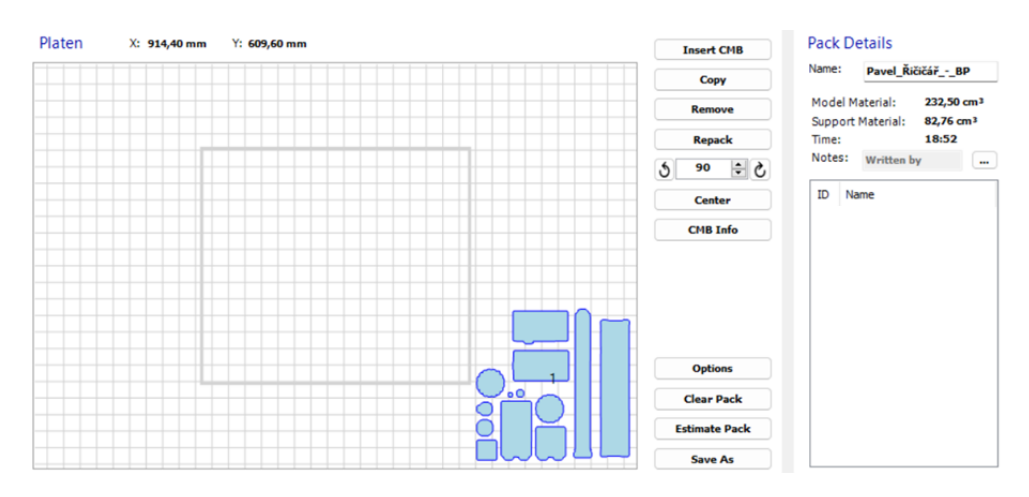

*Obrázek 28. Rozložení dílů v programu Control Center*

<span id="page-31-2"></span>Spotřeba materiálu na výsledný model byla 232,5 cm<sup>3</sup> ABS M30 a 82,76 cm<sup>3</sup> materiálu SR35, který byl použit jako podpora.

Tisková vrstva odpovídá 0,178 mm (0,007 palce). Tato velikost vrstvy byla zvolena z důvodu vlastností tiskárny, která je od amerického výrobce. Většina částí byla vyrobena na tiskárně Fortus 900mc, za účelem úspory tiskového času.

#### <span id="page-32-0"></span>**3.3 Sestavení aktuátoru**

K sestavení aktuátoru byly použity součástky vytisknuté na tiskárně a zakoupené komponenty. Po silovém zatížení aktuátoru budou zjištěny případné závady nebo nedostatky v návrhu.

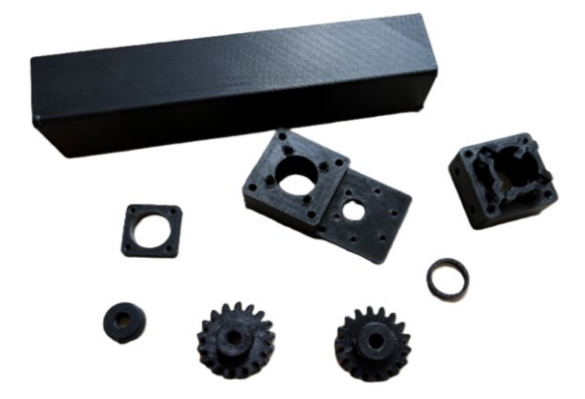

*Obrázek 29. 3D součástky k sestavení aktuátoru*

<span id="page-32-1"></span>Jako první krok jsou všechny mosazné vložky zataveny do dílů a případný přebytečný materiál je odstraněn, aby nedošlo ke komplikacím při sestavování modelu. U ozubených kol je nutné postupovat zvláště opatrně, protože při pájení může dojít k narušení pevnosti nebo rovnou ke zničení ozubení.

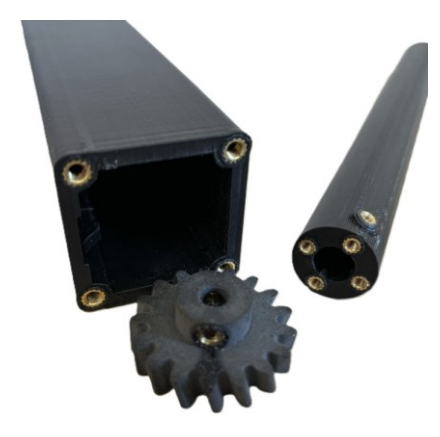

*Obrázek 30. 3D součástky se zapájenými závitovými vložkami*

<span id="page-32-2"></span>Po splnění předešlého kroku je na závitovou tyč nasazena matice a ložiska s vložkou, která jsou poté vložena do základny. Nasazení matice může být obtížné, protože je navržena tak, aby disponovala co nejmenší vůlí. Také může dojít při pájení k vytlačení materiálu do závitu matice, což může způsobit komplikace s nasazením matice na závitovou tyč nebo dojít ke zničení závitu.

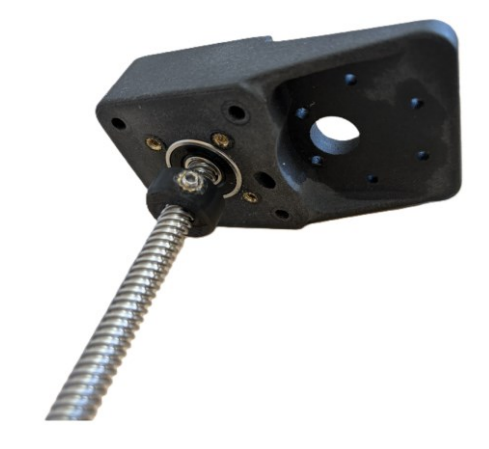

*Obrázek 31. Vložení ložisek, závitové tyče a matice do základny*

<span id="page-33-0"></span>Jako další je na závitovou tyč nasazeno hnané ozubené kolo, které bude sloužit k fixaci závitové tyče a současně k její rotaci pomocí ozubeného kola. Následně je matice přitažena k ložisku, čímž je odstraněna vůle mezi ozubeným kolem a ložisky. Tato část sestavování je důležitá, protože dojde k upevnění závitové tyče, a to pomocí krytky, která drží matici a ložiska v základně prostřednictvím 4 šroubů. Tím je zamezeno nežádoucímu pohybu matice. Součástky jsou připevněny k závitové tyči pomocí stavěcích šroubů.

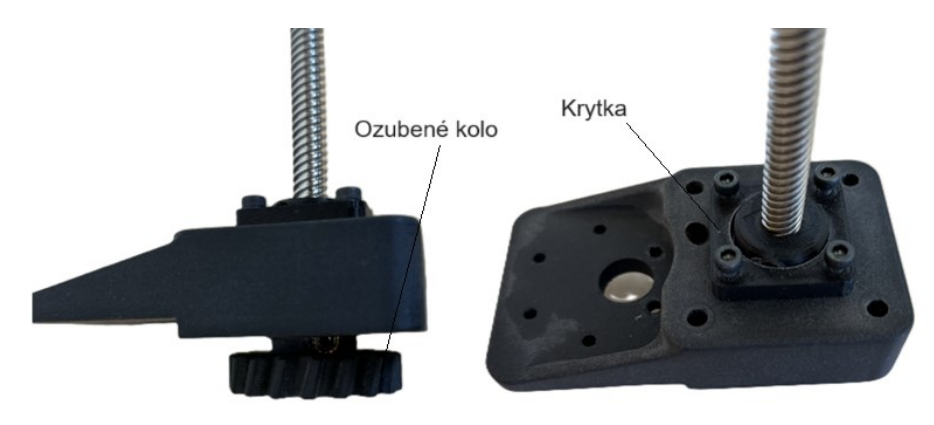

*Obrázek 32. Připojení hnacího kola*

<span id="page-33-1"></span>Poté dojde k předpřipravení pístu. Po zapájení mosazných vložek je píst připevněn k matici T8 pomocí čtyř šroubů M3. Ložisko je připevněno do boční díry pístu, aby došlo k zabránění rotace pístu a zároveň, aby sloužilo k sepnutí koncového spínače. Do tohoto ložiska je vložena vytisknutá vložka o průměru 6 mm, která je připevněna k válci pomocí šroubu M3 (s délkou 10 mm) se zápustnou hlavou.

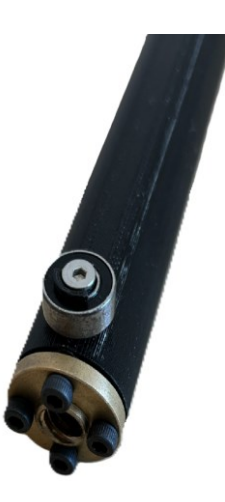

*Obrázek 33. Ukázka sestaveného pístu*

<span id="page-34-0"></span>Následně dojde k připevnění koncového spínače k válci, který je nasazen do předpřipravené pozice pomocí dvou (8 mm) šroubů M2 s maticí. Ke koncovému spínači je přivedena kabeláž (délky 200 mm). Tento spínač bude sloužit k zastavení motoru a zajistí, že píst nenarazí do jedné z částí aktuátoru, kde by mohlo následně dojít k poškození jak pístu, tak i hnacího ústrojí.

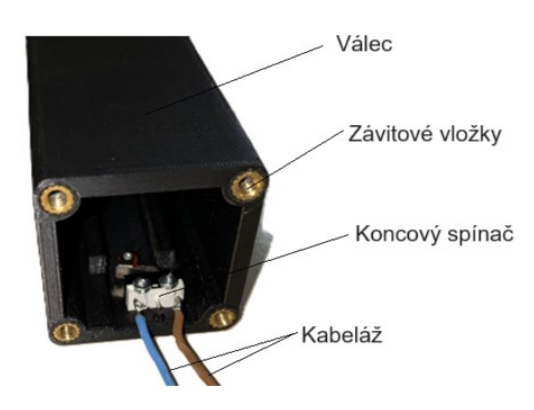

*Obrázek 34. Připojení koncového spínače*

<span id="page-34-1"></span>Po kompletaci těchto částí dojde ke spojení se základnou (s připevněnou závitovou tyčí) a s válcem. Jako první bude protažena kabeláž předpřipravenou dírou v základně a dojde ke spojení základny a válce pomocí dvou šroubů M4 (s délkou 25 mm), které budou dotaženy a dvou šroubů M4 (s délkou 30 mm), u který nedojde k dotažení. K těmto šroubům se v pozdější fázi sestavování připevní kryt.

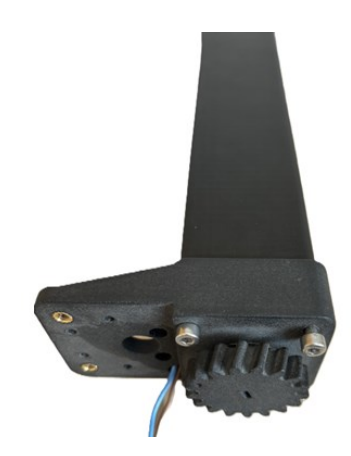

*Obrázek 35. Spojení základny a válce*

<span id="page-35-0"></span>Dále dojde k vložení pístu, který bude pomocí otáčení ozubeného kola nasunut na závitovou tyč. Důležité je, aby ložisko na pístu směřovalo mezi kolejnice válce. Tím bude zamezeno otáčení pístu společně se závitovou tyčí a píst tak narazí do koncového spínače při dojezdu do koncové polohy.

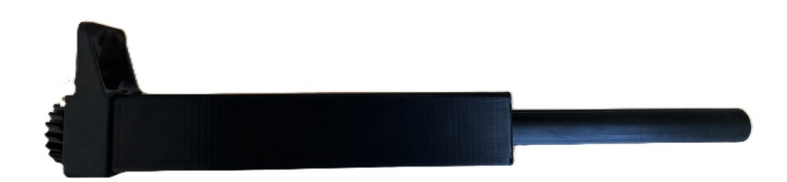

*Obrázek 36. Našroubování pístu na závitovou tyč a kolejnice*

<span id="page-35-1"></span>Ložiska (s vnějším rozměrem 9 mm) budou připevněna pomocí vytištěných vložek ke spodní části víka. Nicméně při vkládání těchto vložek je nutné postupovat opatrně, aby nedošlo k poškození jak víka, tak vložek. Ložiska zde budou sloužit ke správnému navádění pístu. Následně dojde k nasunutí víka na píst a pomocí čtyř šroubů M4 dojde ke spojení víka s válcem.

<span id="page-35-2"></span>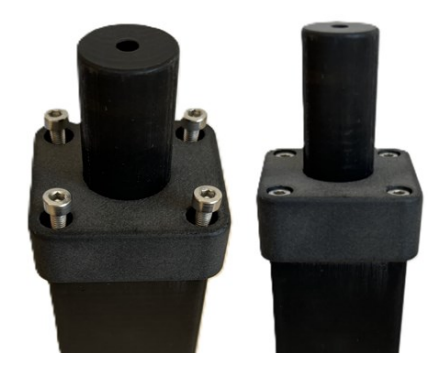

*Obrázek 37. Upevnění víka k válci*

Jedna z nejdůležitějších částí aktuátoru je motor. Ten je připevněn k základně pomocí šestice šroubů M3, které zajistí pevné ukotvení motoru. Po vložení a připevnění motoru k základně dojde k nasazení ozubeného kola s tvarovým spojem na hřídel. To bude upevněno pomocí dvou stavěcích šroubů.

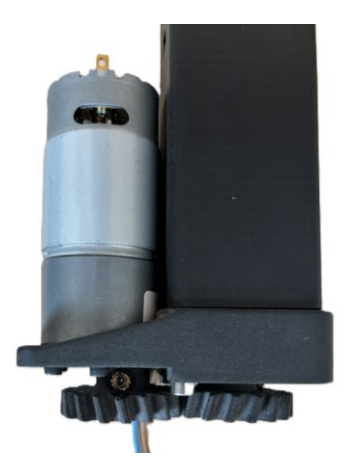

*Obrázek 38. Upevnění motoru a hnacího kola*

<span id="page-36-0"></span>Dalším krokem je připevnění krytu k podstavě aktuátoru. Kryt je opatřen dírou, skrze kterou je protažena kabeláž pro koncový spínač a následně je spojen se základnou. To je provedeno pomocí dvou šroubů M4 (s délkou 30 mm), které jsou předpřipraveny v předchozích krocích. Kryt je také opatřen z opačné strany dvěma šrouby M4 (s délkou 6 mm). Některé kroky mohou být náročné, protože je kladen důraz na to, aby byl kryt co nejmenší, tudíž přístup k některým šroubům nemusí být zcela ideální.

<span id="page-36-1"></span>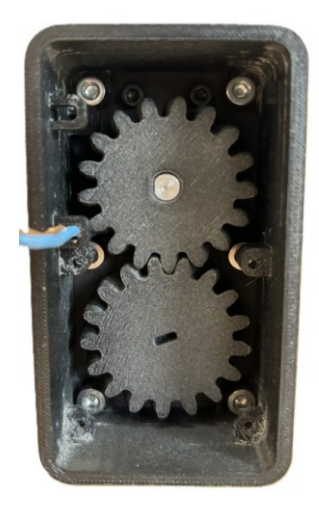

*Obrázek 39. Ukázka upevnění ozubených kol a krytu*

Nakonec dojde k připájení kabelů, jejichž délka byla stanovena na 450 mm. Tyto kabely budou sloužit k napájení motoru elektrickým proudem.

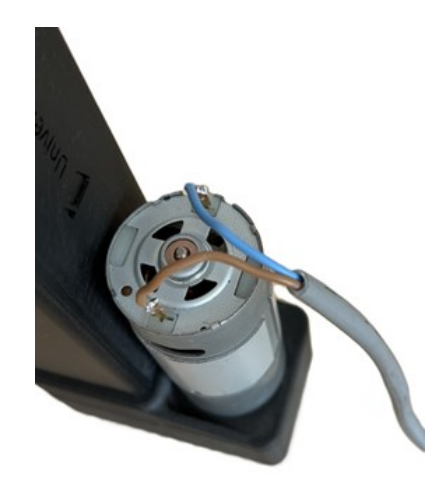

*Obrázek 40. Kabeláž pro napájení motoru*

### <span id="page-37-1"></span><span id="page-37-0"></span>**3.4 Testování aktuátoru**

K provádění zátěžových testů existuje spousta přístrojů všechny však fungují na stejném principu. [43] K sestaveného aktuátoru byl použit statický elektromechanický zkušební stroj LabTest 6.50. Tento stroj je opatřen senzorem tlaku (50 kN). Místo čelistí byly na stroj umístěny rovné desky, mezi které byl aktuátor při testování umístěn. Tyto desky byly použity dvě pro kvalitnější kontakt pístu se senzorem a jako stabilní základna aktuátoru pro tlakovou zkoušku.

<span id="page-37-2"></span>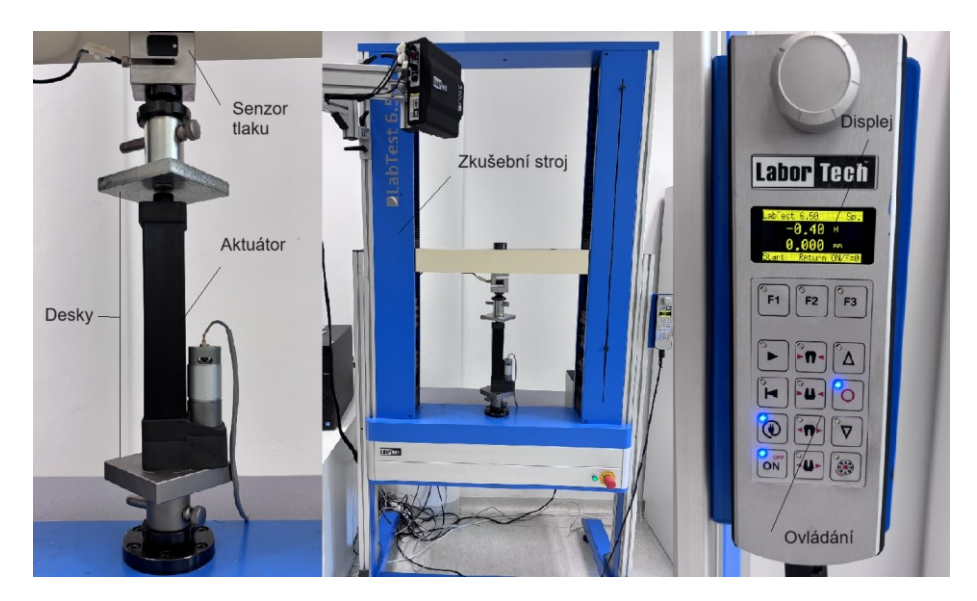

*Obrázek 41. Testovací stroj*

Celkem bylo provedeno 5 zátěžových testů. Během prvního testu byla naměřena nejvyšší tlačná síla (614 N). Při opakování dalších tlakových testů byla naměřená síla výrazně nižší. To bylo způsobeno nevratným poškozením spoje, vlivem otáčení hnacího ozubeného kola a hřídele motoru v drážce, ke kterému došlo v prvním zátěžovém testu.

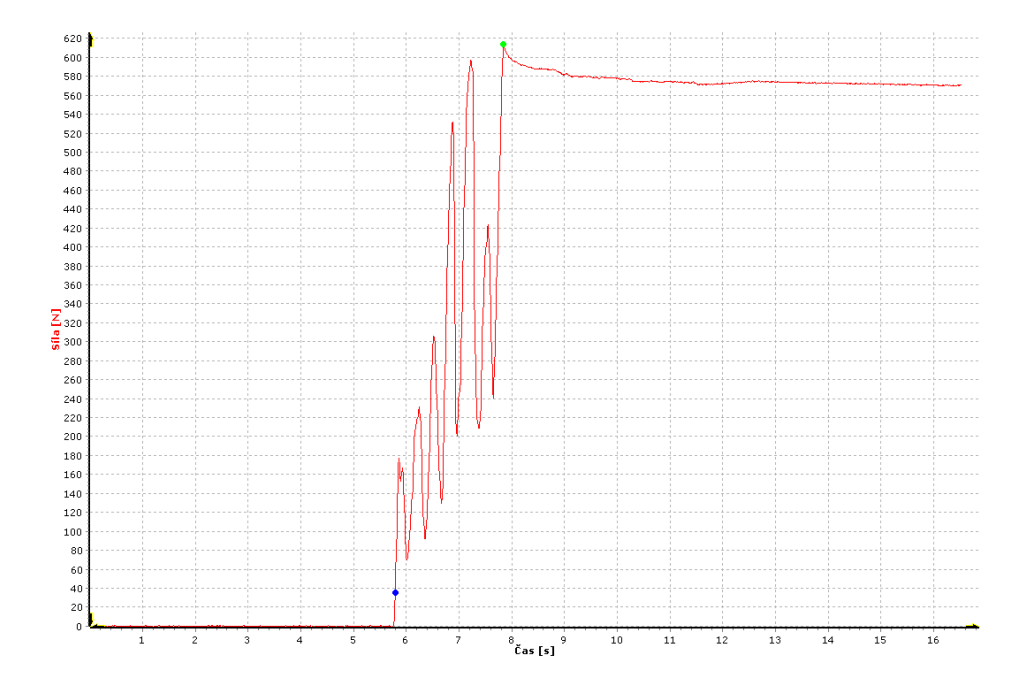

*Obrázek 42. Graf tlačné síly při prvním testu aktuátoru*

<span id="page-38-0"></span>Z toho důvodu začal spoj při vyšším zatížení prokluzovat a již nebylo možné poškození na místě opravit. Oprava by byla možná, ale pouze výměnou ozubeného kola za jiné. Při vyšší zátěži by se však objevilo stejné poškození. Dalším problémem byla aretace hnaného kola (došlo k uvolnění stavěcích šroubů). Popsaný problém by bylo možné vyřešit v další verzi použitím kovové vložky nebo volbou jiného spoje mezi hřídelí a ozubeným kolem.

<span id="page-38-1"></span>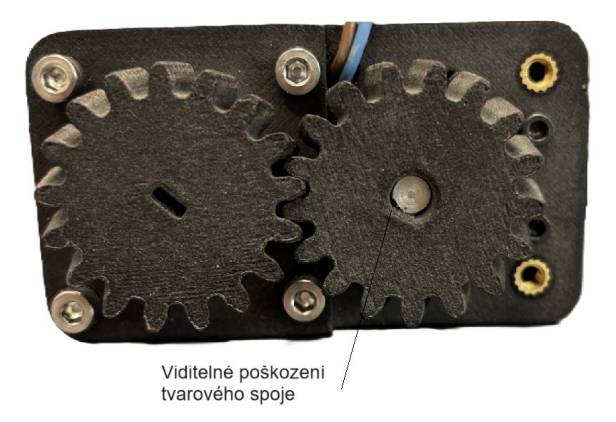

*Obrázek 43. Poškození hnacího kola*

Z naměřených hodnot vyplývá, že optimální zatížení aktuátoru by mělo odpovídat maximálně 250 N (± 10 %). Předejde se tím nevratnému poškození tvarových spojů a ozubeného soukolí. Zvýší se tedy i celková životnost aktuátoru.

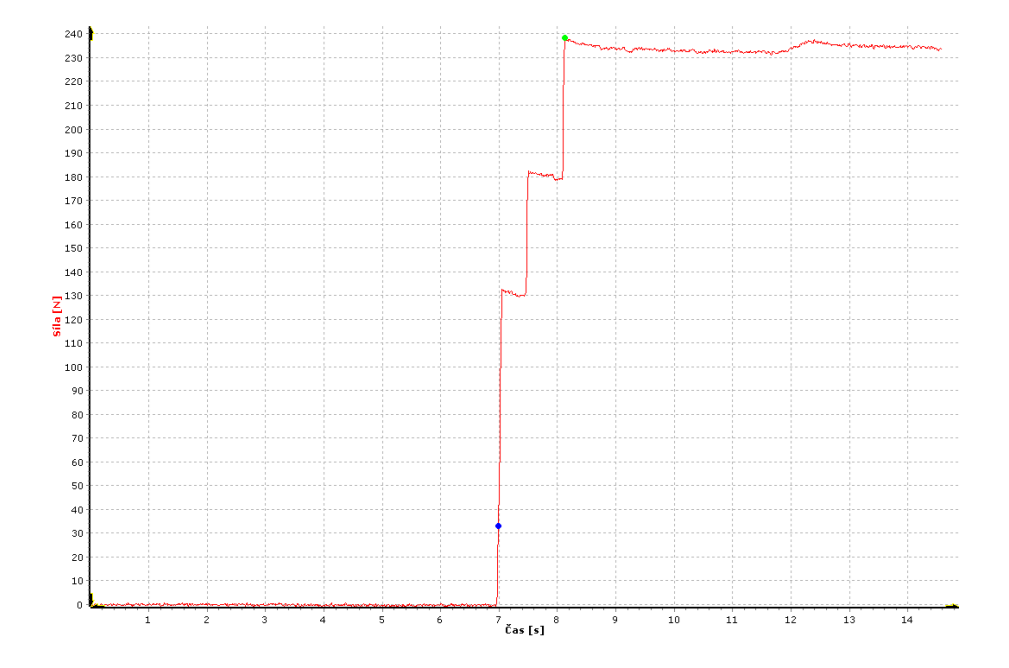

*Obrázek 44. Graf tlačné síly při třetím testu aktuátoru*

<span id="page-39-1"></span><span id="page-39-0"></span>I přes dotažení stavěcích šroubů ozubeného kola před každým testem je maximální tlaková síla 285 N. Je zřetelné, že aktuátor byl nevratně poškozen a již nebude možné dosáhnout stejného výsledku jako při prvním testu.

| Číslo měření  | Maximální síla |  |
|---------------|----------------|--|
|               | 614 N          |  |
| $\mathcal{P}$ | 365 N          |  |
|               | 285 N          |  |
|               | 238 N          |  |
|               | 224 N          |  |

*Tabulka 2. Maximální dosažená síla aktuátoru při testování*

Z testů vyplývá, že s každým dalším měřením se deformace tvarového spoje ozubeného kola zvětšuje.

# <span id="page-40-0"></span>**ZÁVĚR**

Tato bakalářská práce se zabývala návrhem lineárního aktuátoru vyrobeného pomocí aditivní technologie FDM. V teoretické části byla provedena literární rešerše v oblasti aktuátorů a 3D tisku, která zahrnovala popis zvolené aditivní technologie (FDM) a analýzu jejích častých výrobních problémů.

Vytvořený prototyp dosahuje maximální tlačné síly přibližně 600 N a může sloužit jako levná náhrada konvenčních aktuátorů v aplikacích vyžadujících nižší rychlosti a tlačné síly (např. u polohovacích stolů). Tento prototyp demonstruje, že technologie FDM je schopná produkovat funkční díly s dostatečnou pevností a tuhostí. Při testování aktuátoru byla odhalena slabá místa návrhu, konkrétně protáčení hřídele motoru ve hnacím kole při plném zatížení, což následně vedlo k výraznému poklesu maximální tlačné síly.

Výhodou 3D tisku je jeho flexibilita při úpravách návrhu nebo při nahrazení poškozených dílů za díly s upravenou geometrií nebo z odolnějšího materiálu. Přestože prototyp obsahuje koncový spínač, nebylo dokončeno elektronické řízení aktuátoru. Integrace elektronického řízení by výrazně zvýšila funkčnost a použitelnost aktuátoru v praktických aplikacích.

Budoucí práce by se měly zaměřit na několik klíčových oblastí. První z nich je vylepšení elektronického řízení aktuátoru, které by umožnilo přesné ovládání pohybu a polohy. Dále by bylo vhodné optimalizovat spojení hnacího kola s hřídelí motoru, aby se zabránilo protáčení při vyšším zatížení, což by zlepšilo celkovou spolehlivost a výkonnost aktuátoru. Rovněž by bylo užitečné přepracovat návrh tak, aby byl vyrobitelný bez podpor i na cenově dostupnějších FDM tiskárnách, což by výrazně snížilo náklady a zjednodušilo výrobu.

Celkově tato práce přispěla k lepšímu porozumění a využití 3D tisku při výrobě lineárních aktuátorů. Vytvořený prototyp a získané poznatky poskytují základ pro další výzkum a vývoj v oblasti aditivní výroby podobných zařízení.

#### <span id="page-41-0"></span>**SEZNAM POUŽITÉ LITERATURY**

- [1] GOMIS-BELLMUNT, Oriol, et al. Hydraulic actuator modeling for optimization of mechatronic and adaptronic systems. Mechatronics, 2008, 18.10: 634-640.
- [2] BENEŠ, Pavel, et al. Automatizace a automatizační technika: prostředky automatizační techniky. 5., rozš. a aktualiz. vyd. Brno. 2014.
- [3] MAYER D., ULRYCH B.: Elektromagnetické aktuátory, 1. vydání, Praha: BEN technická literatura, 2008, 124 stran, ISBN 978-80-7300-216-9
- [4] ALI, Hazem I., et al. A review of pneumatic actuators (modeling and control). Australian Journal of Basic and Applied Sciences, 2009, 3.2: 440-454.
- [5] STRAHILOV, Anton; DAMRATH, Felix. Simulation of the behavior of pneumatic drives for virtual commissioning of automated assembly systems. Robotics and Computer-Integrated Manufacturing, 2015, 36: 101-108.
- [6] XU, Bing, et al. Research and development of electro-hydraulic control valves oriented to industry 4.0: a review. Chinese Journal of Mechanical Engineering, 2020, 33: 1-20.
- [7] KUMAR, Manish. A survey on electro hydrostatic actuator: Architecture and way ahead. Materials Today: Proceedings, 2021, 45: 6057-6063.
- [8] MÖHRING, Hans-Christian, Petra WIEDERKEHR, Oscar GONZALO a Petr KOLAR. Intelligent Fixtures for the Manufacturing of Low Rigidity Components. Springer International Publishing. 2018. ISBN 978-3-319-45290-6.
- [9] BUDIG, P.-K. The application of linear motors. In: Proceedings IPEMC 2000. Third International Power Electronics and Motion Control Conference (IEEE Cat. No. 00EX435). IEEE, 2000. p. 1336-1341.
- [10] MAIXNER, Ladislav. Mechatronika: učebnice. 1. vyd. Brno: Computer Press, 2006, ix, 280 s. ISBN 80-251-1299-3.
- [11] AHMED, Hamid Ben, et al. Special Synchronous Linear Actuators. Structures and Performances. Electromotion, 1998, 5: pp. 93-101.
- [12] KAVÁN, Martin. Lineární motor versus kuličkový šroub. Lineární motor versus kuličkový šroub [online]. 2011, č. 1 [cit. 2024-01-16]. Dostupné z:

http://www.propohony.cz/linearni-motory/145-linearni-motor-versus-kulickovysroub

- [13] PAWLAK, Andrzej M. Magnets in modern rotary actuators. In: IAS'95. Conference Record of the 1995 IEEE Industry Applications Conference Thirtieth IAS Annual Meeting. IEEE, 1995. p. 498-504.
- [14] PAWLAK, Andrzej M.; SCHULTZ, Steve; GANGLA, Vineeta. Rotary actuators. In: Proceedings of 1994 IEEE Industry Applications Society Annual Meeting. IEEE, 1994. p. 361-367.
- [15] HTR Hydraulic Series HTR Rotary Actuators For working pressures up to 210 bar. Http://www.seall.cz [online]. listopad 2002 [cit. 2024-2-19]. Dostupné z: http://www.seall.cz/uploads/files/rotacni-ovladace-serie-htr-ltr-a-ptr/htr\_1220 uk.pdf
- [16] WECKX, Maarten, et al. A two-degree of freedom variable stiffness actuator based on the maccepa concept. In: Actuators. MDPI, 2014. p. 20-40.
- [17] GEBHARDT, Andreas. Additive Manufacturing: 3D Printing for Prototyping and Manufacturing. Hanser, 2016. 611 p. ISBN 9781569905821
- [18] STOKLASEK, Pavel, et al. Flexural behaviour of ABS 3D printed parts on professional printer Stratasys Fortus 900mc. In: MATEC Web of Conferences. EDP Sciences, 2018.
- [19] CARFAGNI, Monica, et al. The role of additive technologies in the prototyping issues of design. Rapid Prototyping Journal, 2018, 24.7: 1101-1116.
- [20] RIBEIRO, Inês, et al. Framework for life cycle sustainability assessment of additive manufacturing. Sustainability, 2020, 12.3: 929.
- [21] DHALIWAL, Balwinder S., SINGH Rupinder a PATTNAIK Shyam S. 3D Printing of Sensors, Actuators, and Antennas for Low-Cost Product Manufacturing. CRC Press, 2023. 158 p. ISBN 9781032046808.
- [22] HEIDARI-RARANI, Mohammad; RAFIEE-AFARANI, M.; ZAHEDI, A. M. Mechanical characterization of FDM 3D printing of continuous carbon fiber reinforced PLA composites. Composites Part B: Engineering, 2019, 175: 107147.
- [23] DUDEK, P. F. D. M. FDM 3D printing technology in manufacturing composite elements. Archives of metallurgy and materials, 2013, 58.4: 1415--1418.
- [24] Post processing for FDM printed parts: A comprehensive guide describing the range of post-processing options for FDM printed parts. HUBS: A protolabs company [online]. [cit. 2024-02-19]. Dostupné z: <https://www.hubs.com/knowledge-base/post-processing-fdm-printed-parts/>
- [25] BRYLL, Katarzyna, et al. Polymer composite manufacturing by FDM 3D printing technology. In: MATEC Web of Conferences. EDP Sciences, 2018. p. 02006.
- [26] All3DP. All3DP [online]. 2022 [cit. 2024-02-24]. Dostupné z: [https://all3dp.com/1/common-3d-printing-problems-troubleshooting-3d-printer](https://all3dp.com/1/common-3d-printing-problems-troubleshooting-3d-printer-issues/)[issues/](https://all3dp.com/1/common-3d-printing-problems-troubleshooting-3d-printer-issues/)
- [27] SIMPLIFY3D, 2024. Layer separation and splitting. Simplify3d [online]. [cit. 2024 04-15]. Dostupné z: <https://www.simplify3d.com/>
- [28] MATTERHACKERS. Beat Moisture Before It Kills Your 3D Printing Filament. MatterHackers [online]. [cit. 2024-04-20]. Dostupné z: <https://www.matterhackers.com/news/filament-and-water>
- [29] HANSSEN, Jesse. FORTUS 900mc Accuracy Study. Stratasys, Eden Prairie, MN, 2009, 1-3.
- [30] STARSYS, 2015. Fortus 900mc / F900 3D Printer [online]. [cit. 2024-03-07]. Dostupné z: https://support.stratasys.com/en/Printers/FDM/Fortus-900mc-F900
- [31] FISCHER, M.; SCHÖPPNER, Volker. Finishing of ABS-M30 parts manufactured with fused deposition modeling with focus on dimensional accuracy. In: 2014 International Solid Freeform Fabrication Symposium. University of Texas at Austin, 2014.
- [32] M2 MATERIALS, 2023. Fortus 900mc. M2 MATERIALS. M2 [online]. [cit. 2024- 04-20]. Dostupné z: <https://m2materials.com/pages/fortus-900mc>
- [33] STRATASYS. ABS-M30. Stratasys [online]. [cit. 2024-04-21]. Dostupné z: https://www.stratasys.com/en/materials/materials-catalog/fdm-materials/abs-m30/
- [34] FISCHER, Fred. Thermoplastics: the best choice for 3D printing. White Paper, Stratasys Inc., Edn Prairie, MN, 2011.
- [35] CANESSA, Enrique, et al. Low-cost 3D printing for science, education and sustainable development. Low-Cost 3D Printing, 2013, 11.1.
- [36] KODALI, Deepa, et al. Fabrication and characterization of polycarbonate-silica filaments for 3D printing applications. Journal of Composite Materials, 2021, 55.30: 4575-4584.
- [37] PADOVANO, Elisa, et al. Mechanical and thermal behavior of Ultem® 9085 fabricated by fused-deposition modeling. Applied Sciences, 2020, 10.9: 3170.
- [38] JUNK, Stefan; KUEN, Christian. Review of open source and freeware CAD systems for use with 3D-printing. Procedia CIRP, 2016, 50: 430-435.
- [39] JUNK, Stefan; KUEN, Christian. Review of open source and freeware CAD systems for use with 3D-printing. Procedia CIRP, 2016, 50: 430-435.
- [40] MICHAEL RECHTIN. Michael Rechtin; YouTube. Online. Dostupné z: https://www.youtube.com/. [cit. 2024-04-27].
- [41] MYPS, s.r.o. Přehled používaných ozubených převodů. Portál pro strojní konstruktéry [online]. Dostupné z: [https://e-konstrukter.cz/novinka/prehled](https://e-konstrukter.cz/novinka/prehled-pouzivanych-ozubenych-prevodu)[pouzivanych-ozubenych-prevodu](https://e-konstrukter.cz/novinka/prehled-pouzivanych-ozubenych-prevodu)
- [42] KLIMEŠ, Pavel. Části a mechanismystrojů.Brno: Akademické nakladatelství CERM,2003. ISBN 8021424222
- [43] SHAH, Vishu. Handbook of Plastics Testing and Failure Analysis. Wiley, 2020. 528 p. 4. ISBN 9781118943632.

# <span id="page-45-0"></span>**SEZNAM POUŽITÝCH SYMBOLŮ A ZKRATEK**

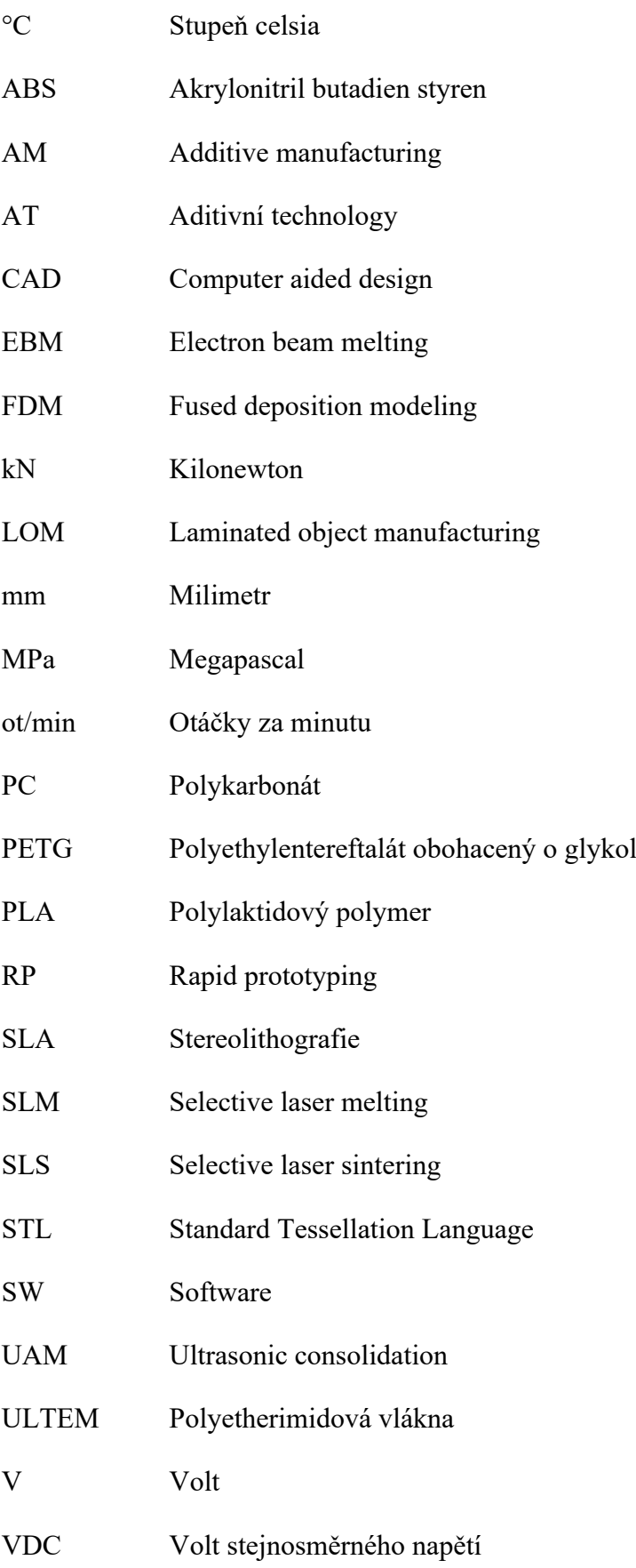

# <span id="page-46-0"></span>**SEZNAM OBRÁZKŮ**

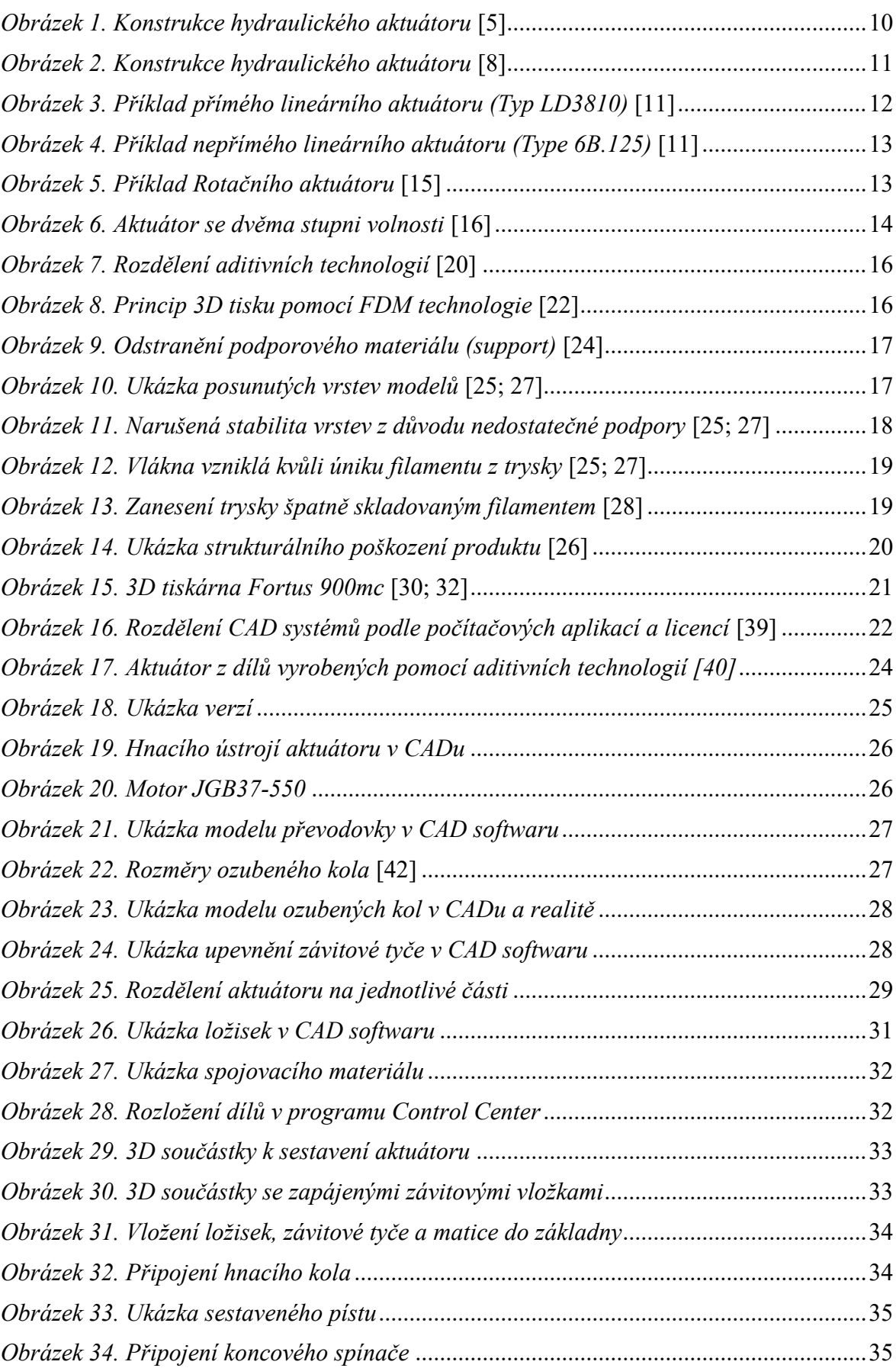

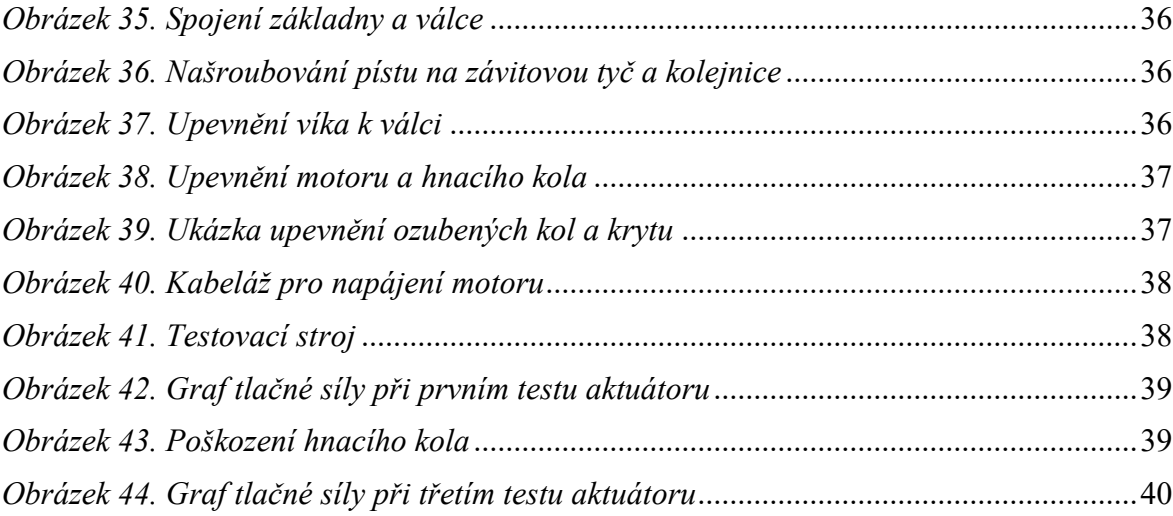

## <span id="page-48-0"></span>**SEZNAM TABULEK**

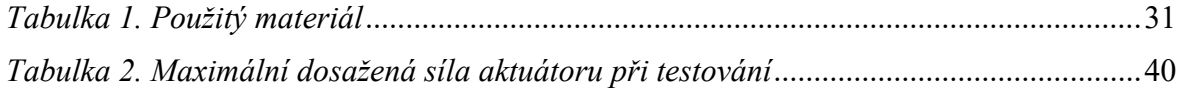